#### HMC Summer Research Celebration

Curious about research opportunities at HMC?

Want to learn more about your friend's summer project?

Come to the poster session to learn about projects happening across campus!

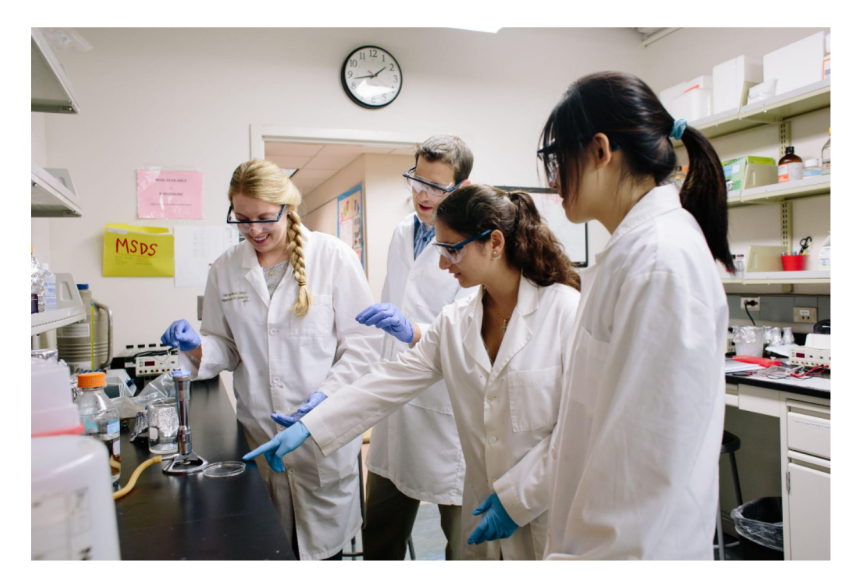

Thursday Sept 23 Drop by anytime between 4:30 - 6:30 pm

Attendees are eligible to win raffle prizes

Zoom Meeting 868 2909 2950, Passcode D5sDRH Make sure you have the latest version of Zoom

# Common MistakesIT'S OR TO MAKE MISTAKES.

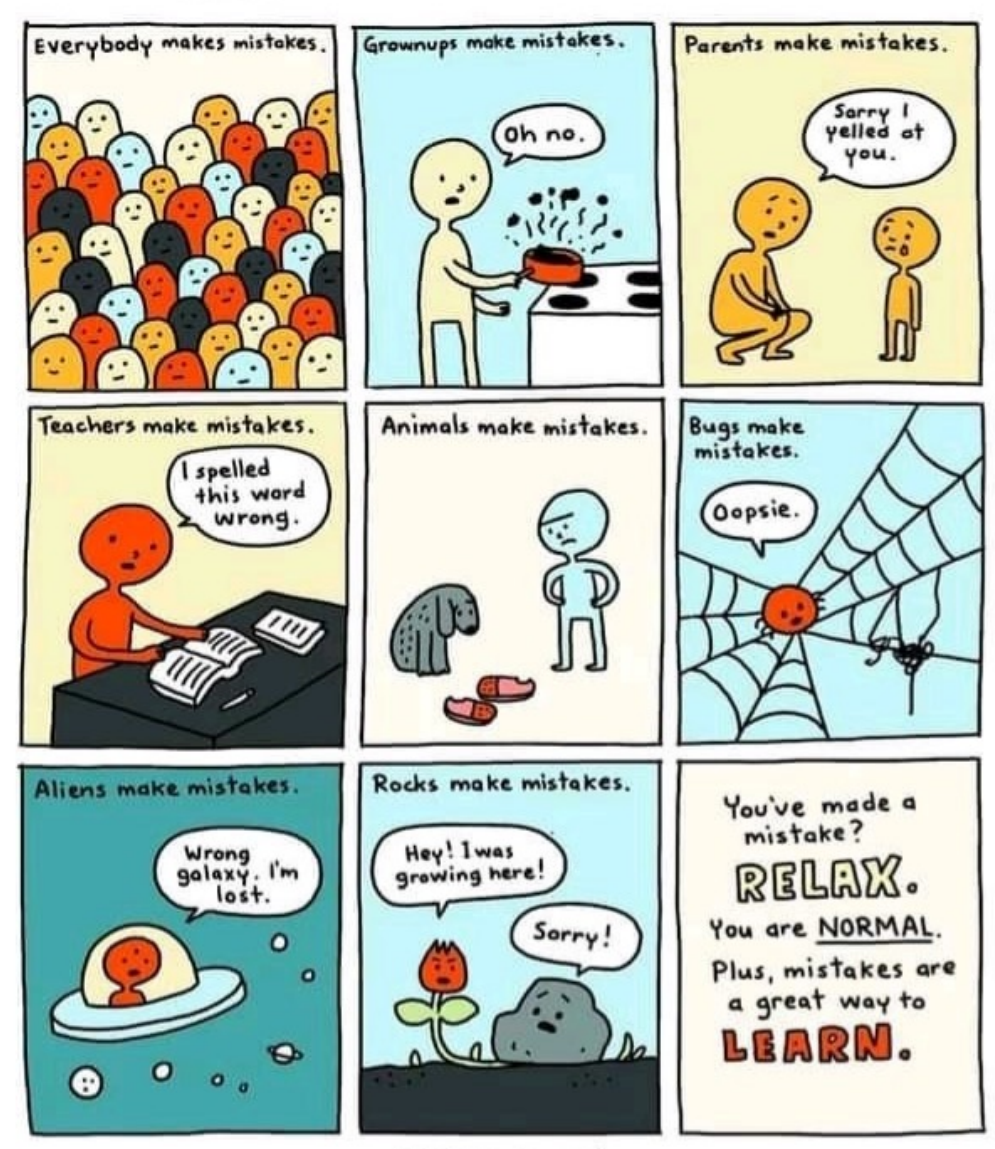

© Elise Gravel

# Common Mistakes (HW1)

```
def myFunction(input):
    """This is a docstring. It should
    describe the function as a whole."""
    # this is a comment
    print("Hello world!")
    # comments should explain important lines or blocks
    return 42
```
You *will* be graded on style and readability. **Docstrings** Comments Purposeful variable names

#### Evolution of sex determination systems

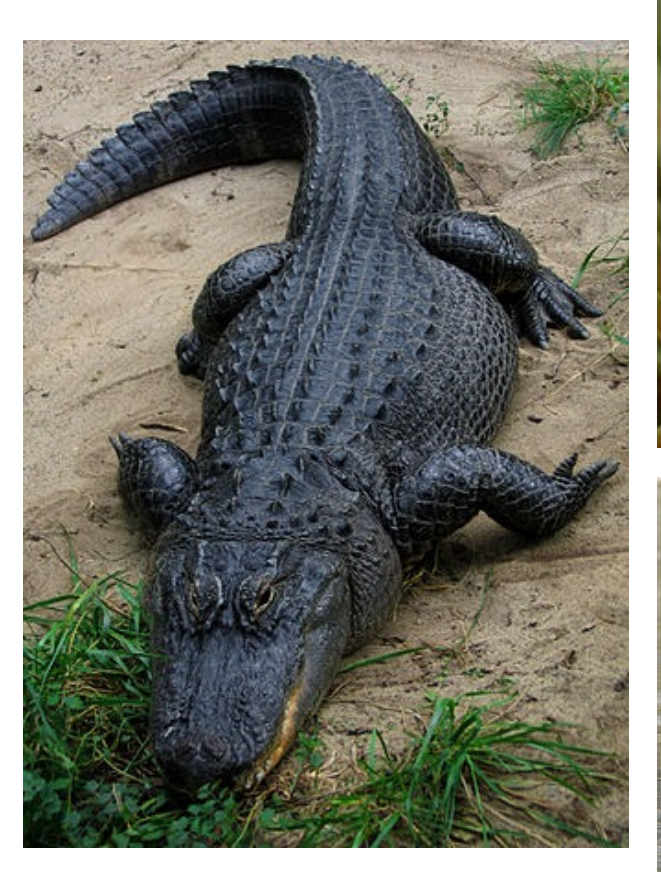

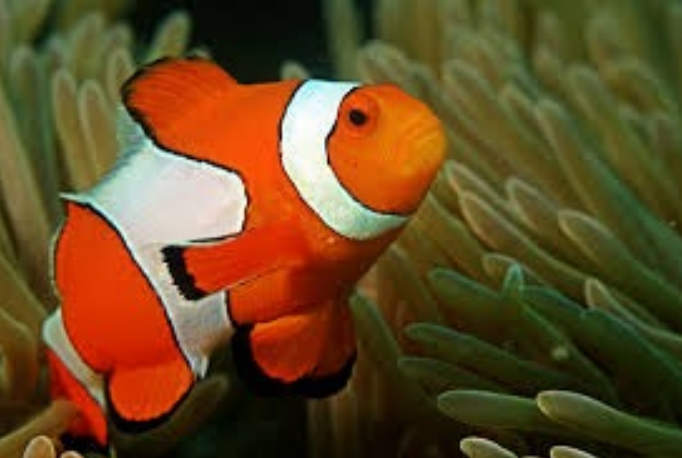

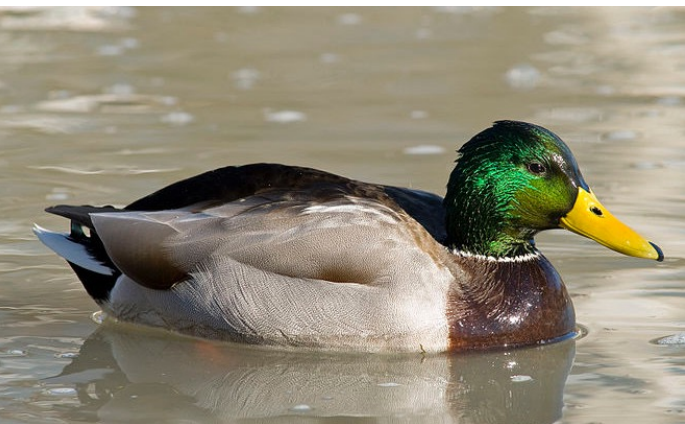

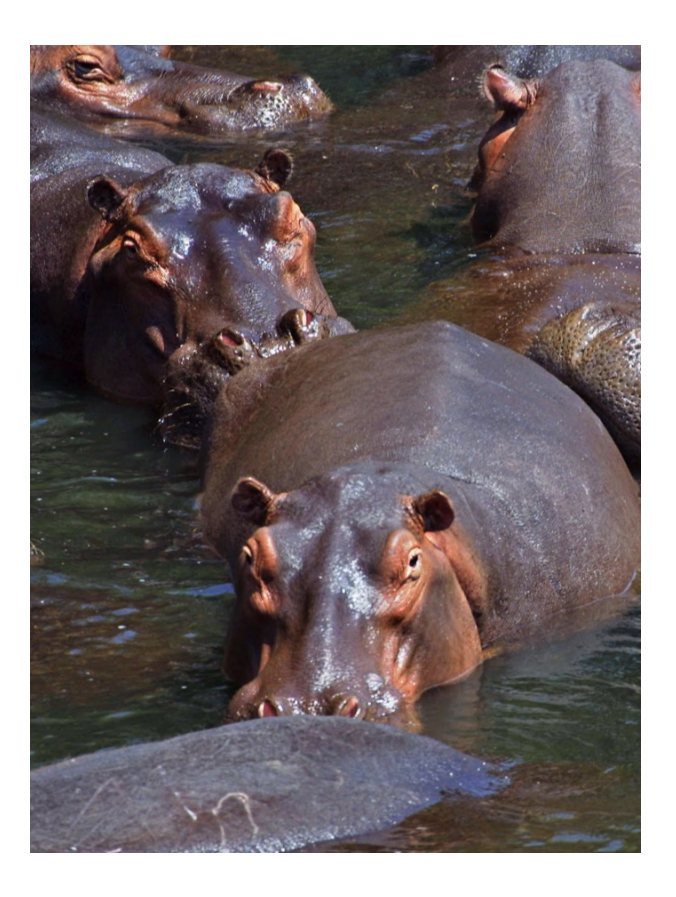

http://en.wikipedia.org/wiki/American\_alligator http://en.wikipedia.org/wiki/Amphiprioninae http://commons.wikimedia.org/wiki/File:Male\_mallard\_duck\_3.jpg http://en.wikipedia.org/wiki/Hippopotamus

#### Chromosomal sex determination in birds and mammals

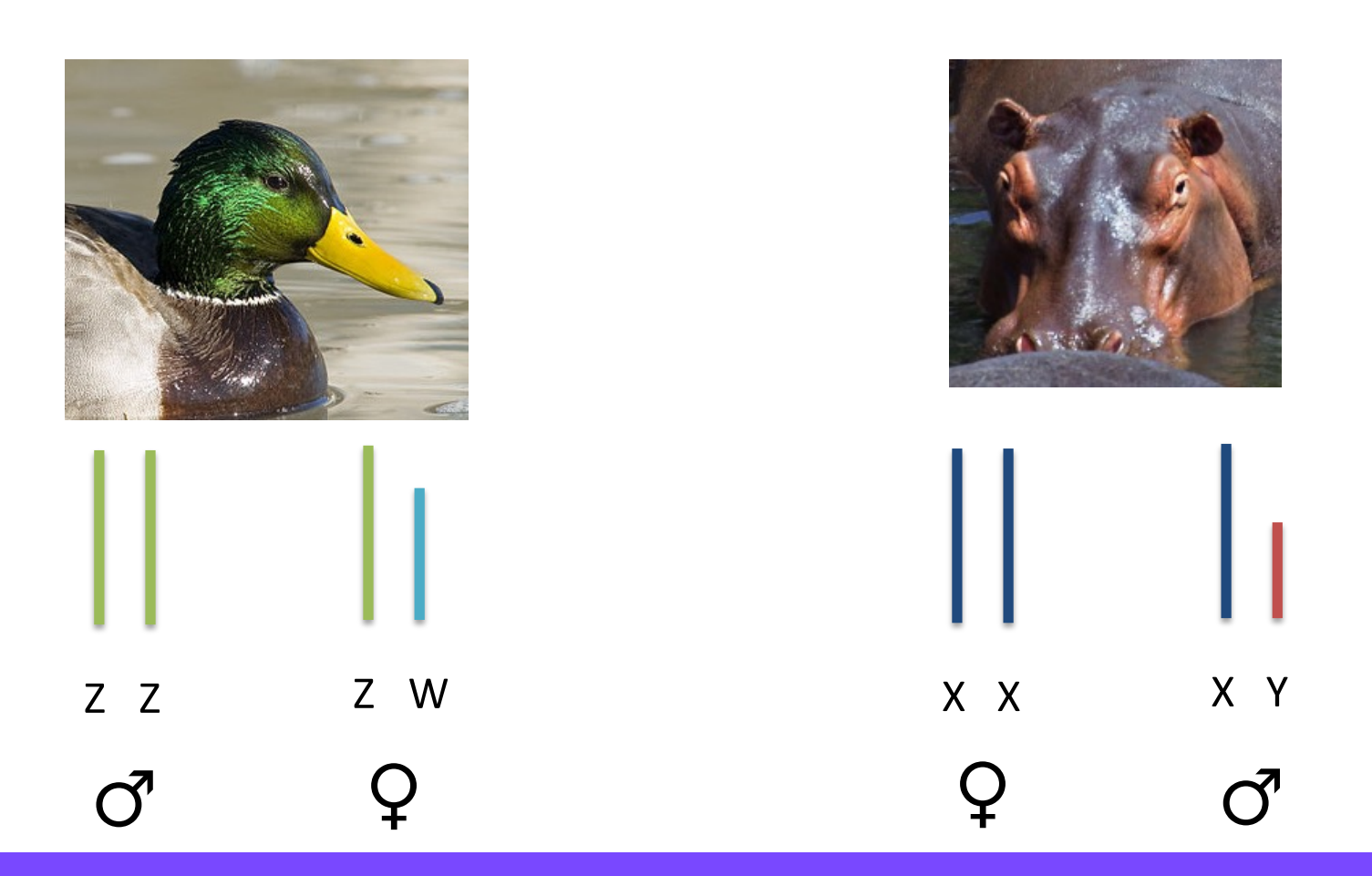

Do these sex-determination systems share a common ancestor or did they evolve independently???

#### Characteristics shared by descent are homologous

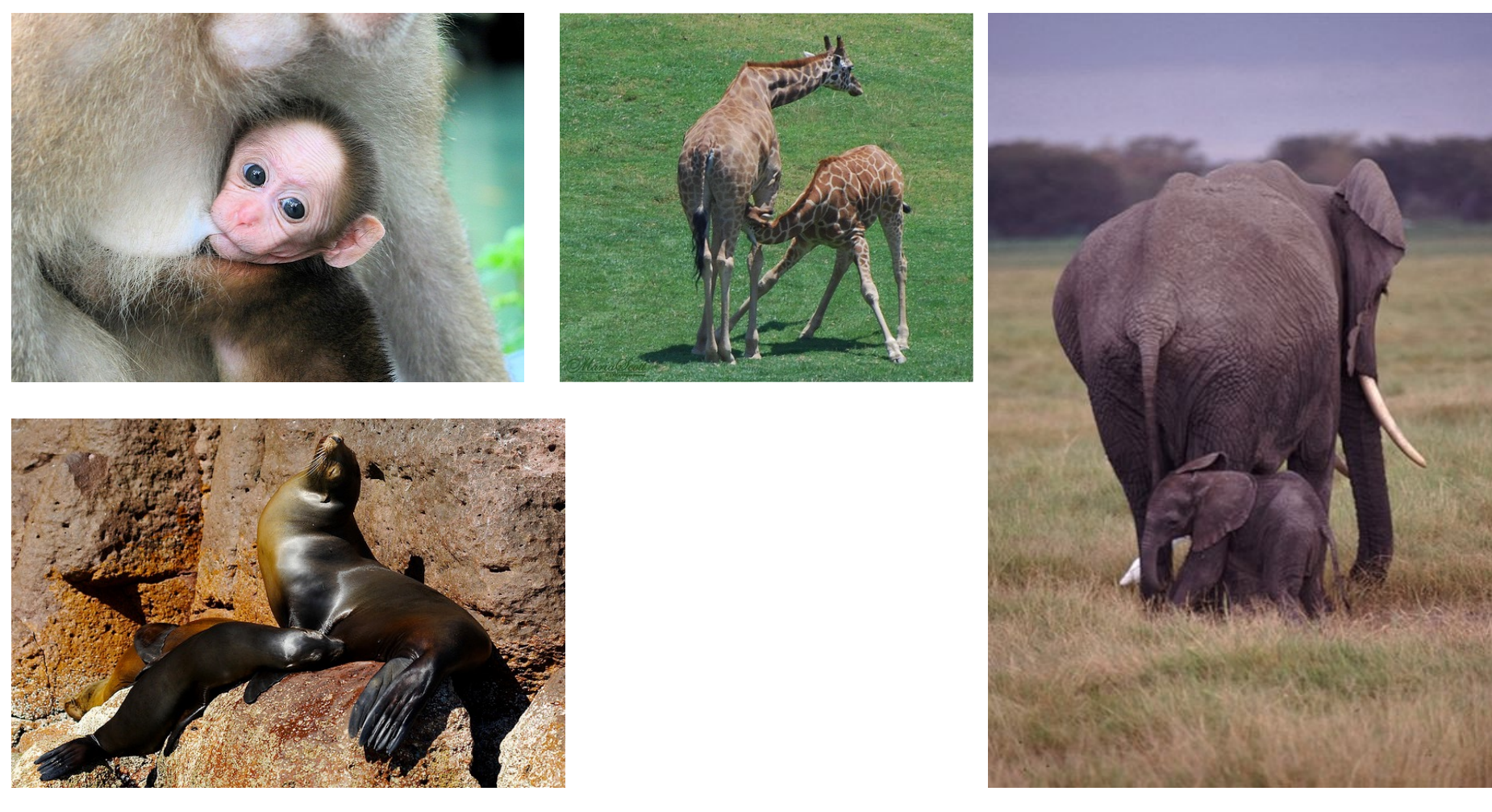

http://www.flickr.com/photos/sunstones/2664993674/ http://www.flickr.com/photos/nycgeo/1065447484/sizes/z/in/photostream/ http://www.flickr.com/photos/bbum/98144389/sizes/z/in/photostream/ http://commons.wikimedia.org/wiki/File:Mother\_And\_Baby\_Elephant.jpg

#### Is the mammalian X homologous to the avian Z?

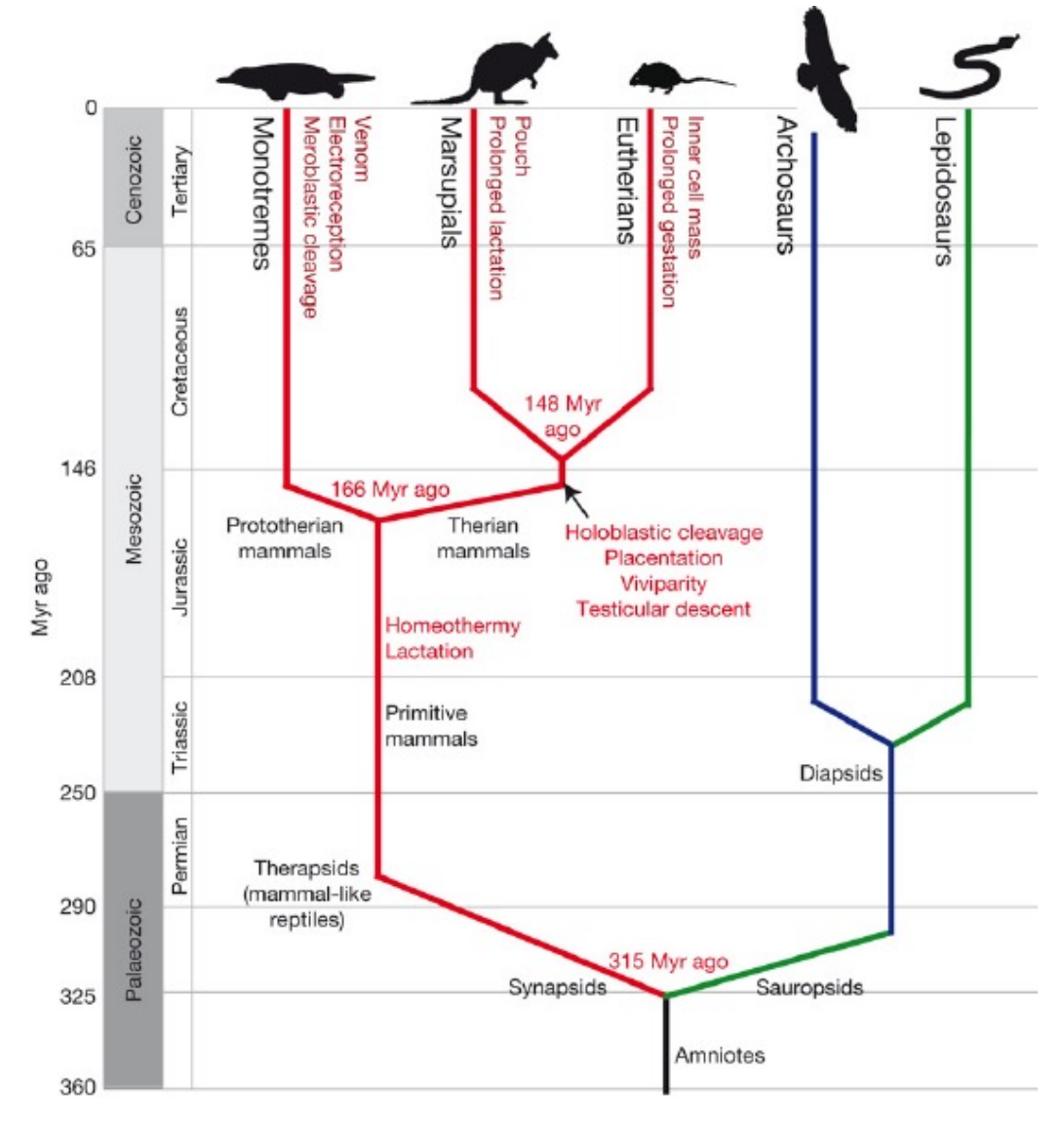

Nature 453, 175-183 fig1

#### Some things that "require" more than for and while loops I'd be "toast" if I had to do this

phylogenetic

trees…

Measure similarity of two DNA sequences… GGGACTCACTCATCAGTT CACTCATTTGCAGTCATG Predict how an RNA sequence will fold… Compute and draw

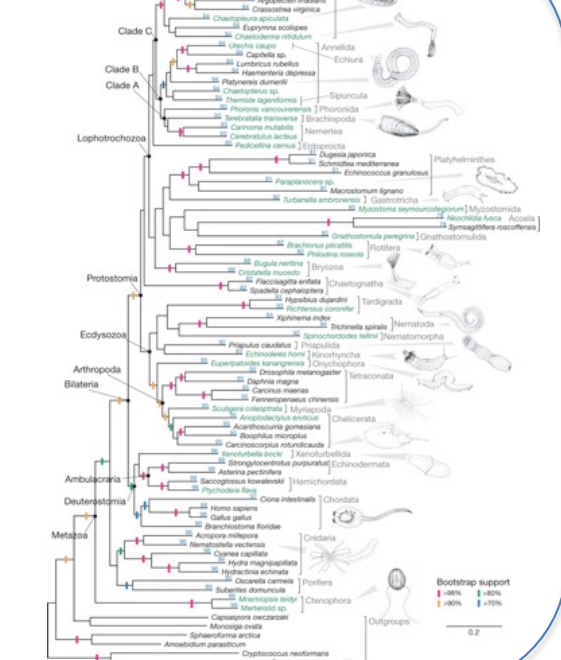

right now!

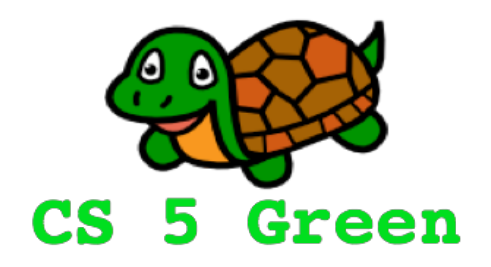

#### **Learning Goals**

- Describe the concept of recursion
- State the difference between the base case and recursive case
- Practice recursion
- State the tradeoffs between recursion and iteration

#### This week's reading…

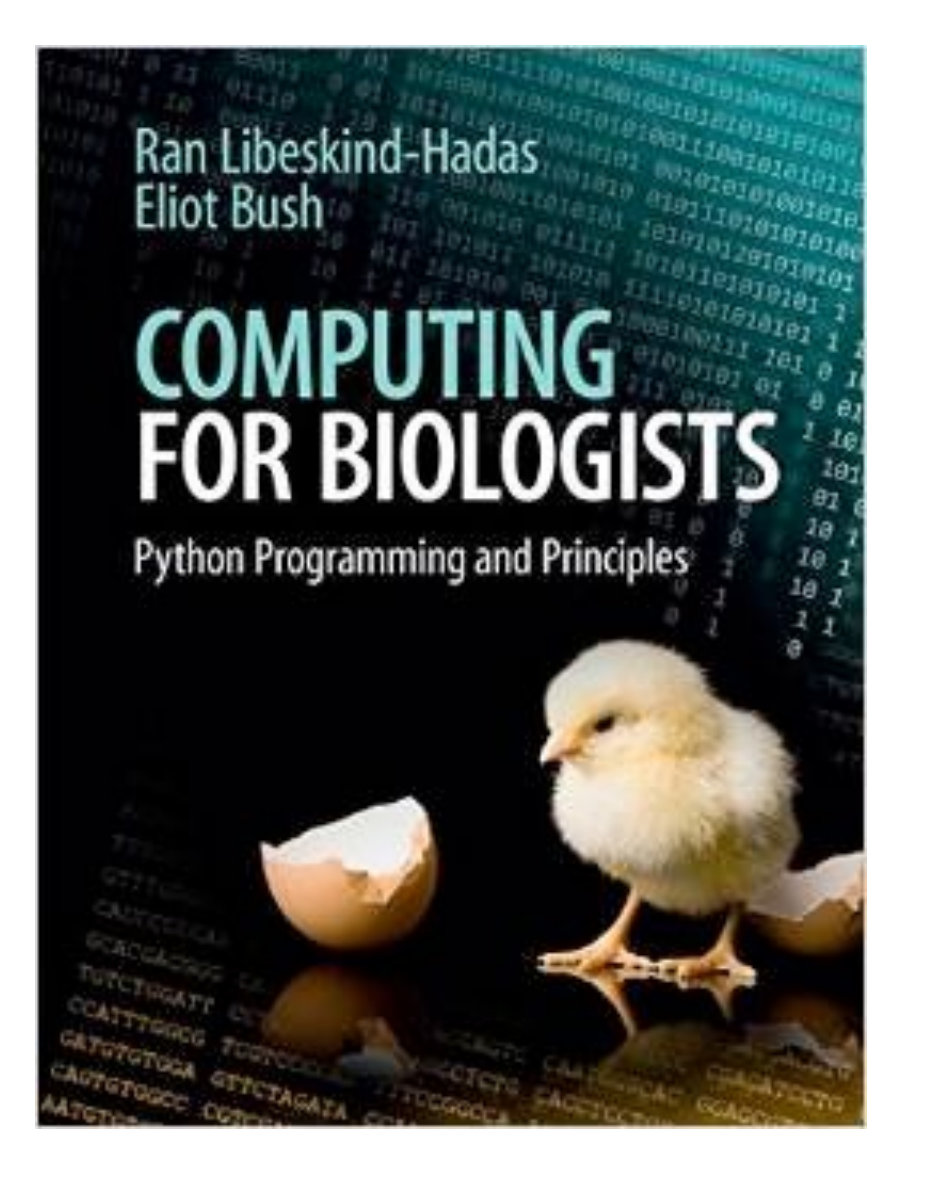

#### Chapter 5: Recursion

only 11 pages (dbl spaced!)

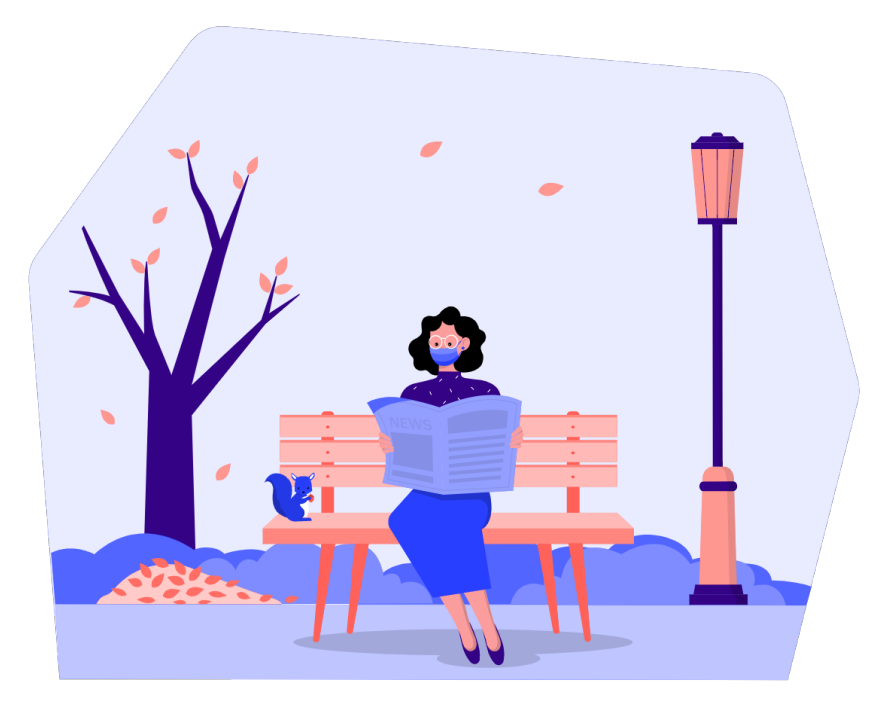

https://2.flexiple.com/free-illustrations/reading-newspaper

#### This week's homework…

#### Mitochondrial Eve!

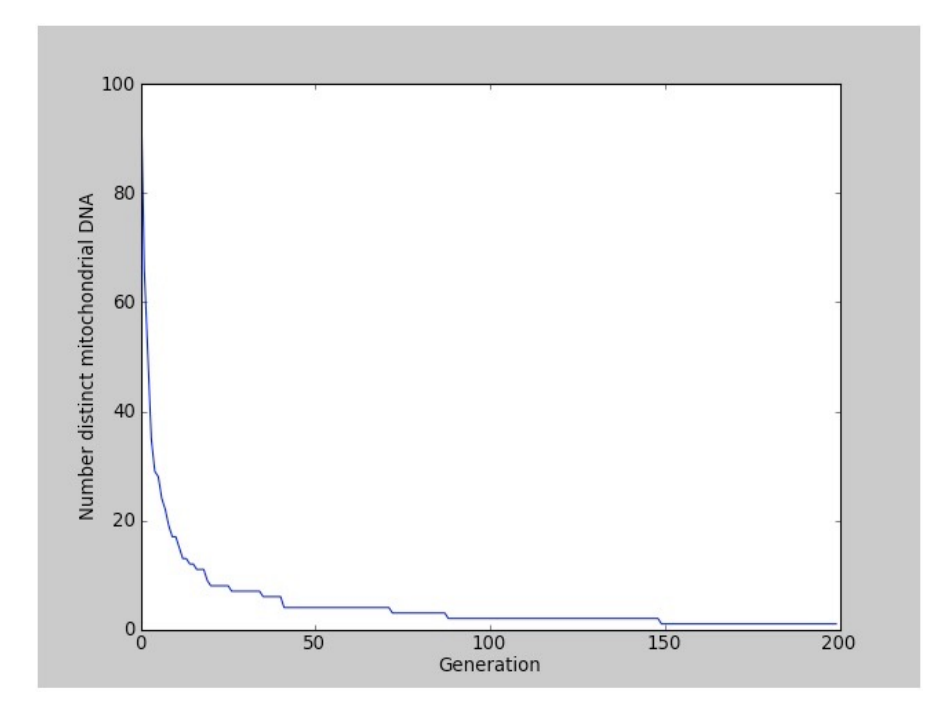

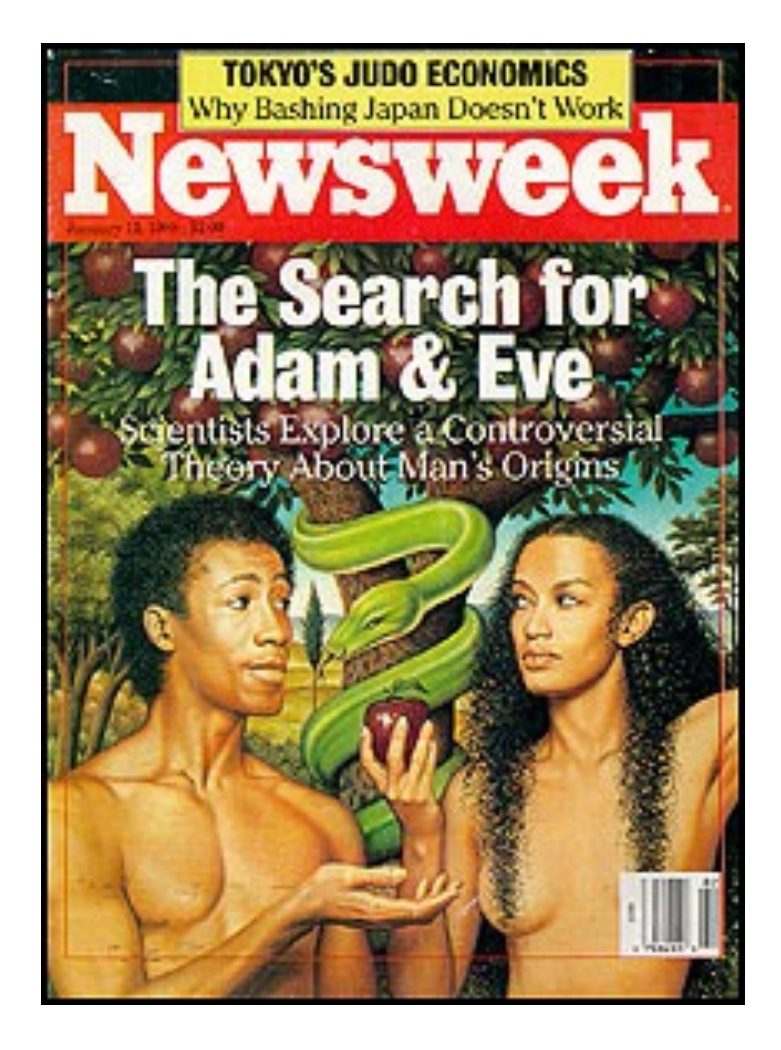

#### This week's homework…

#### Got Milk?

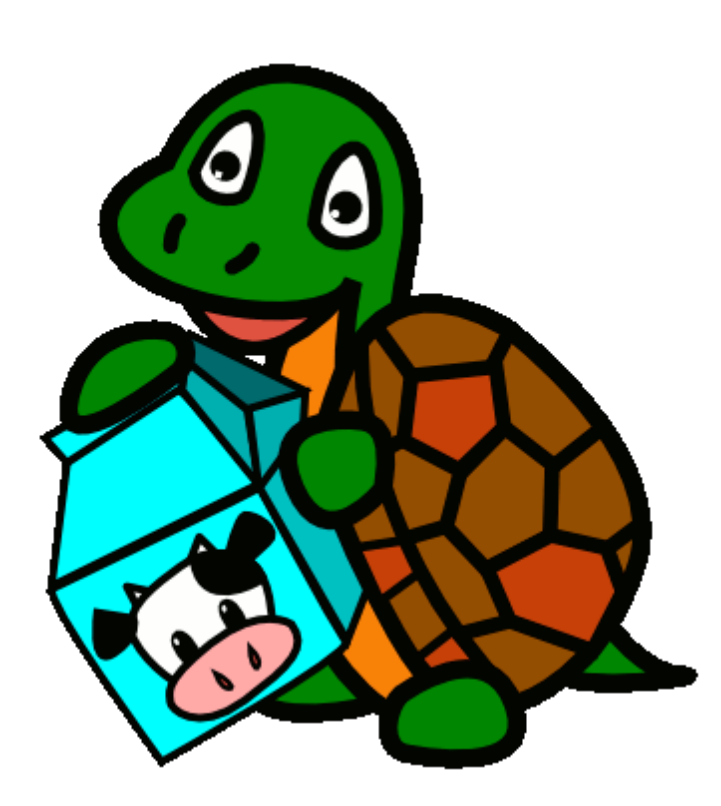

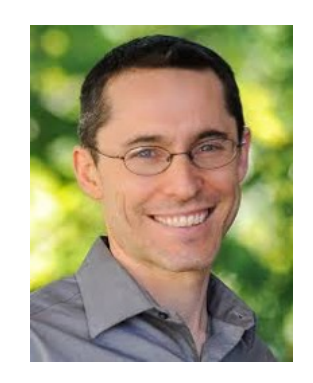

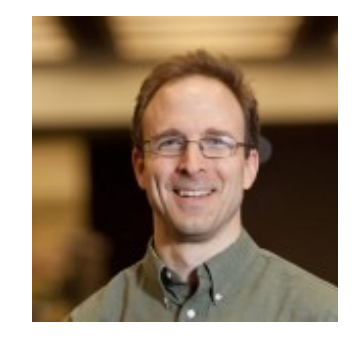

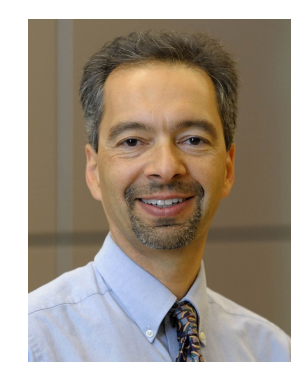

### Recursion! (Lab and Bonus)

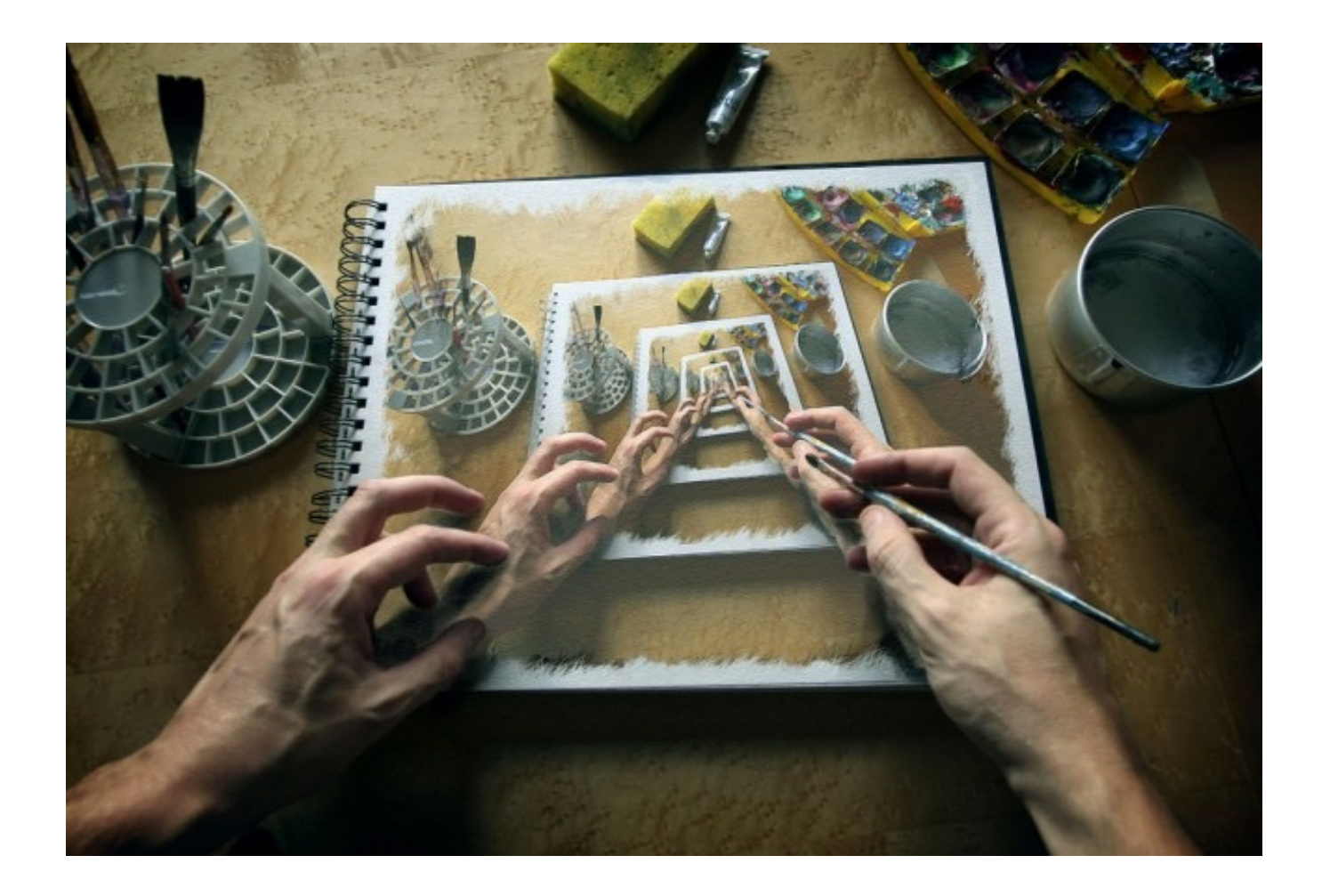

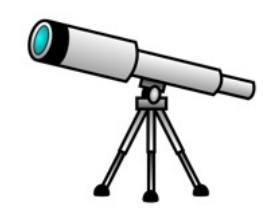

### A word about "scope"

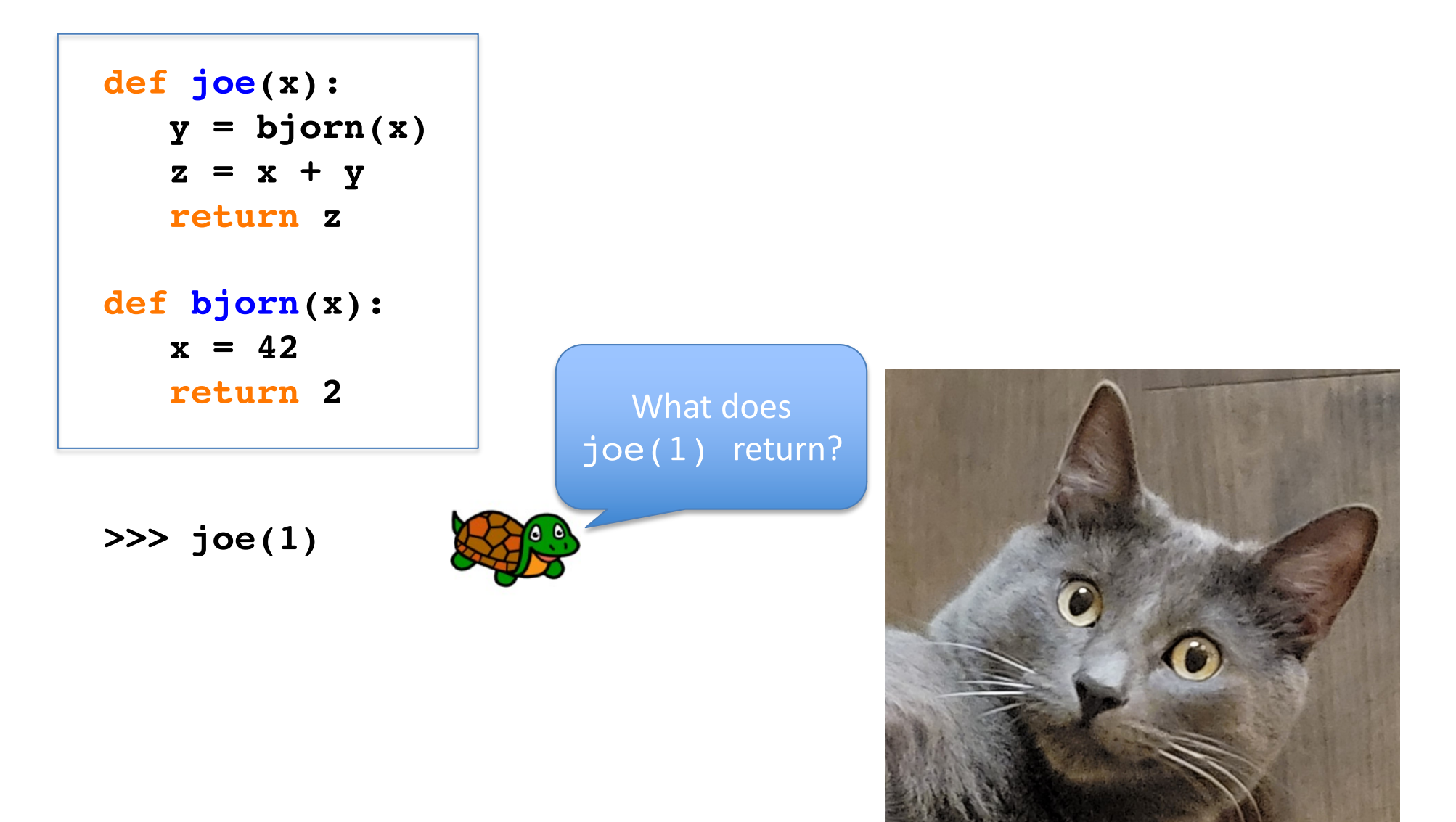

#### What Happens Inside a Function?

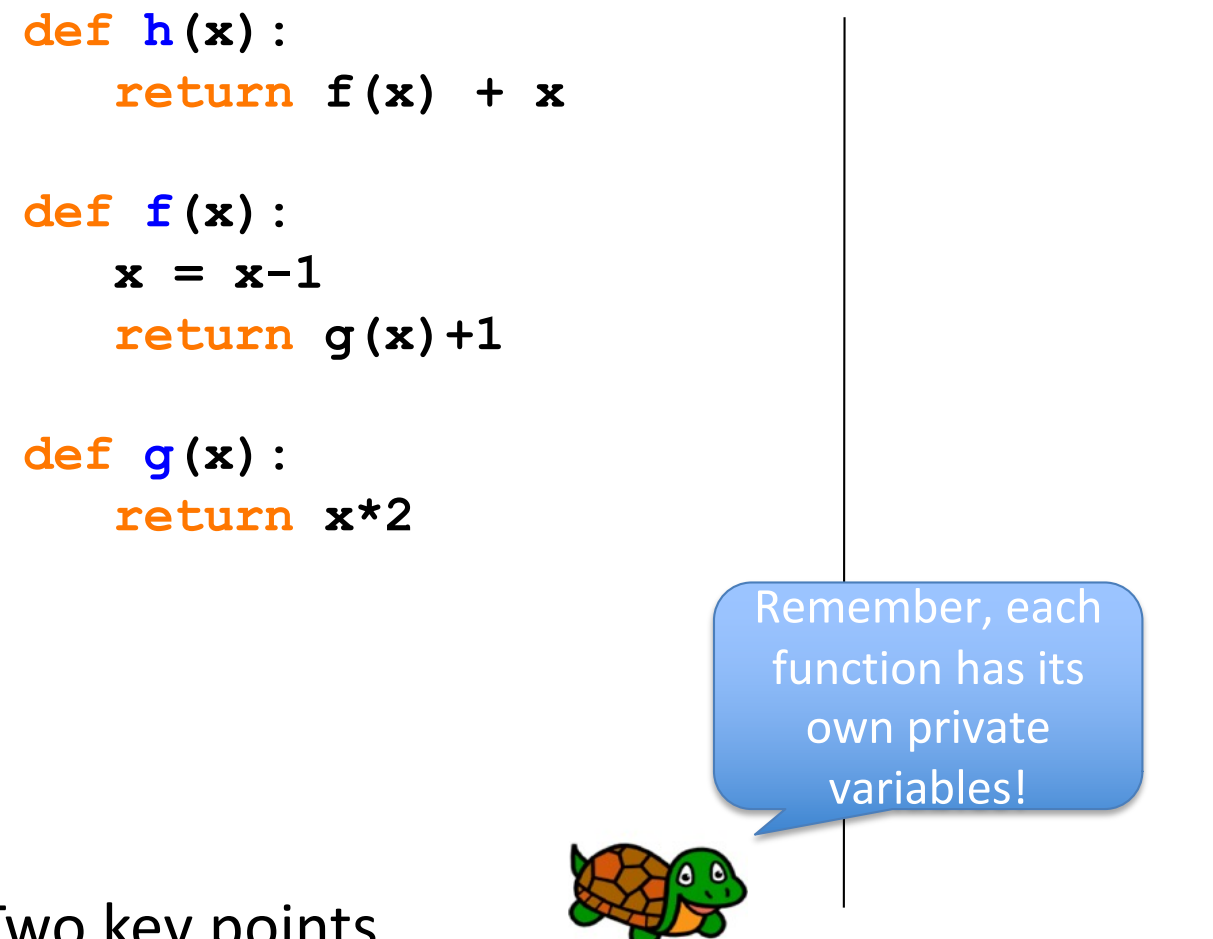

Two key points…

- Functions return to where they were called from
- Each function keeps its own values of its variables

#### Factorial (iterative)

 $n! = n \times (n-1) \times (n-2) \times ... \times 1$ 

def factorial(n): # initialize result  $result = 1$ 

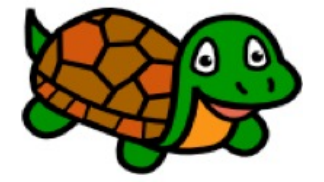

# multiply each number between 1 and n for curNum in range(1, n+1): result = result  $*$  curNum

return result

Using loops to solve problems is called **iteration.**

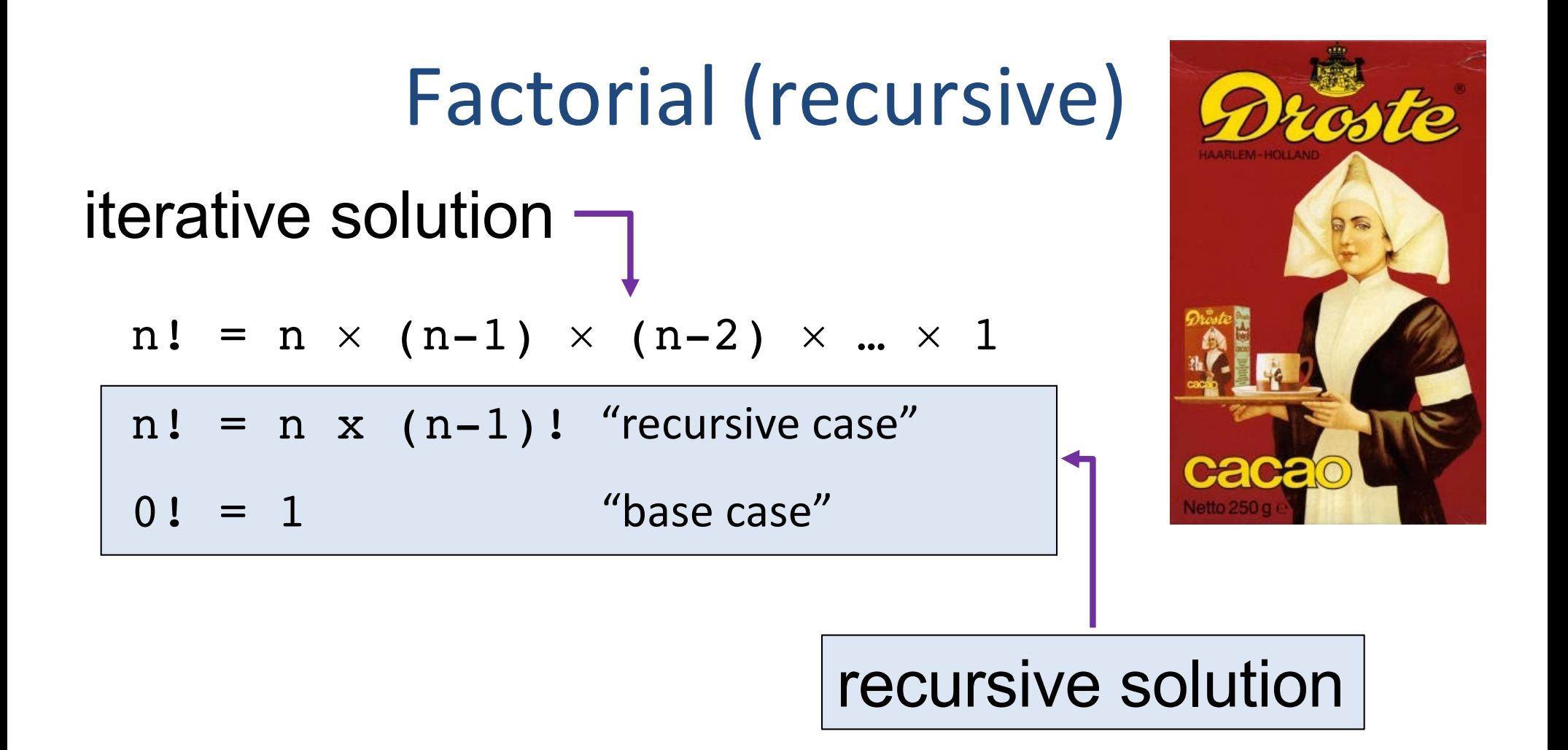

#### Recursive function: a function which includes **itself** as part of its definition.

## Factorial (recursive)

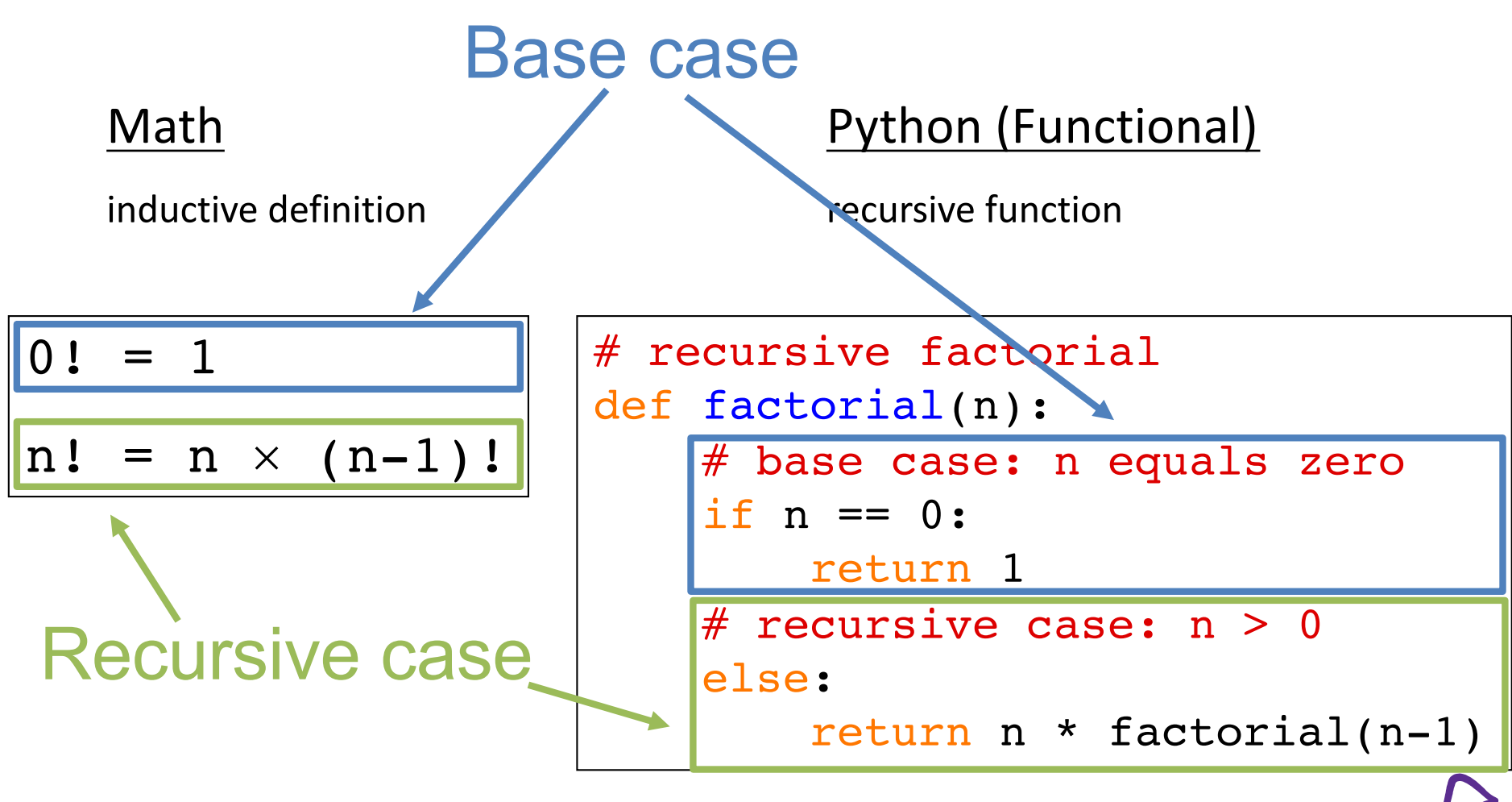

The input to the recursive call is simpler than the original input!!

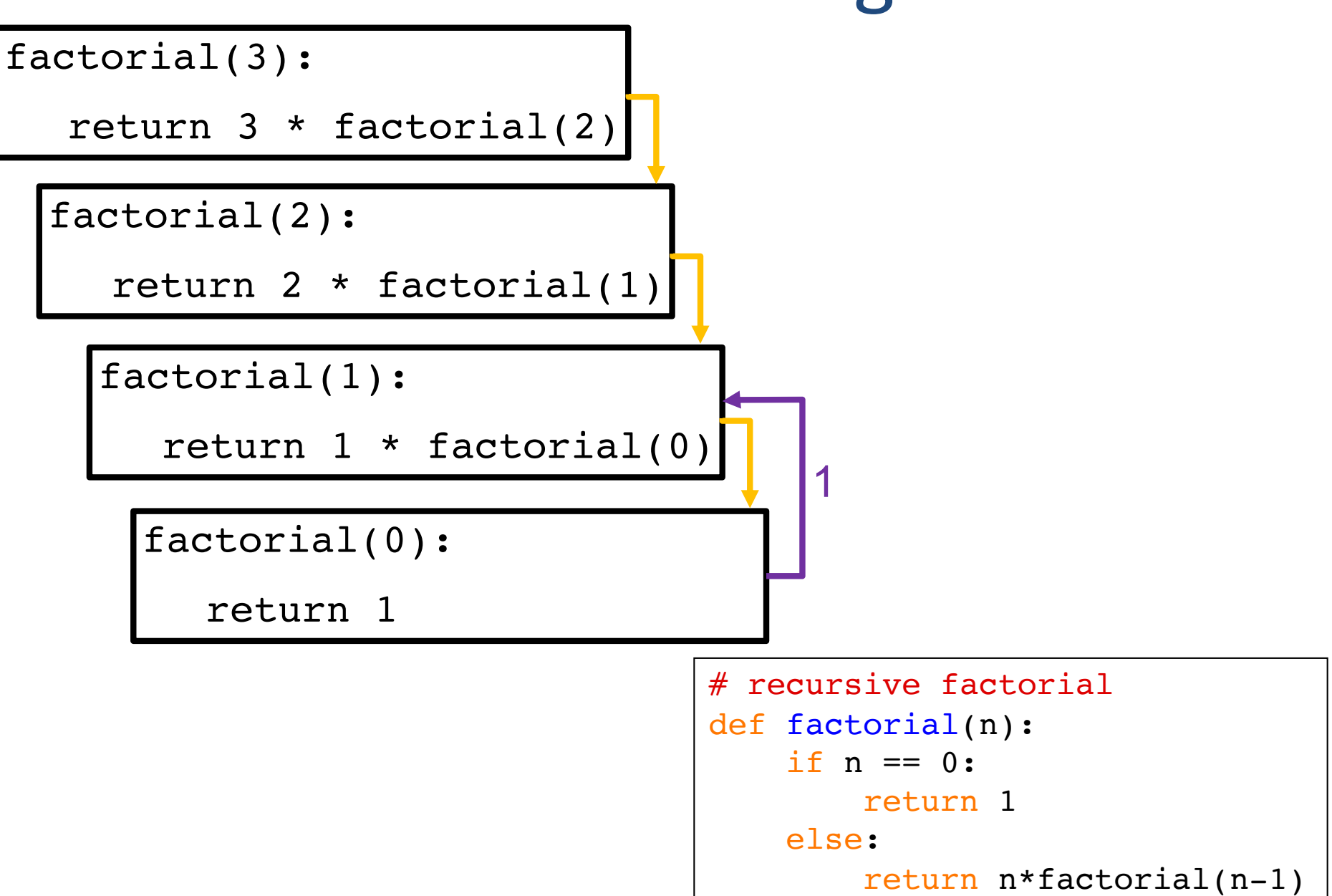

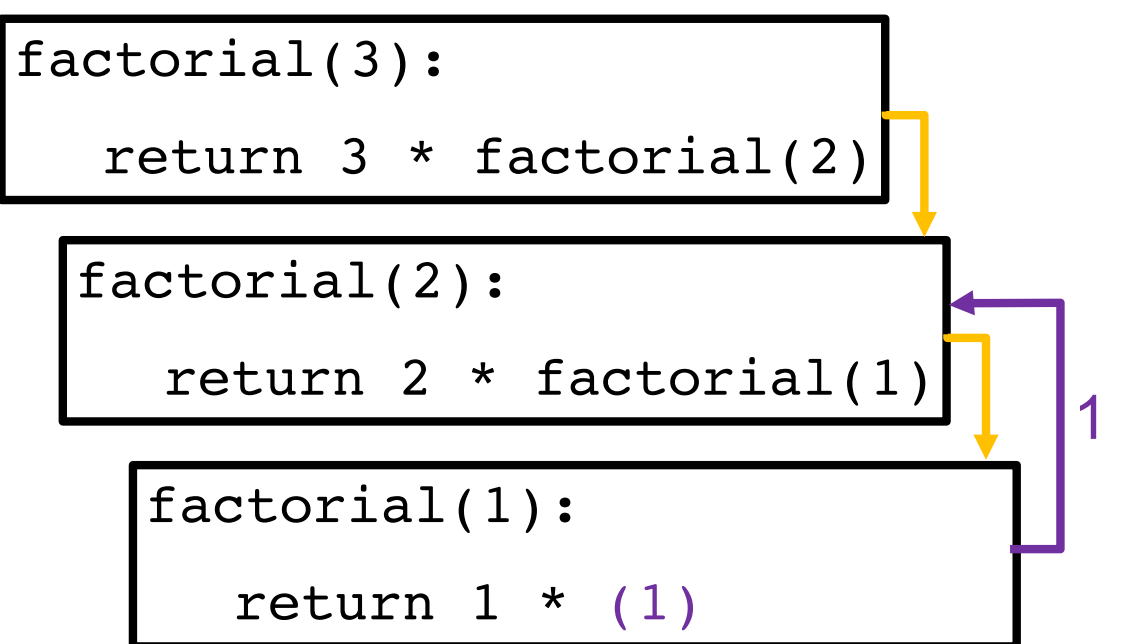

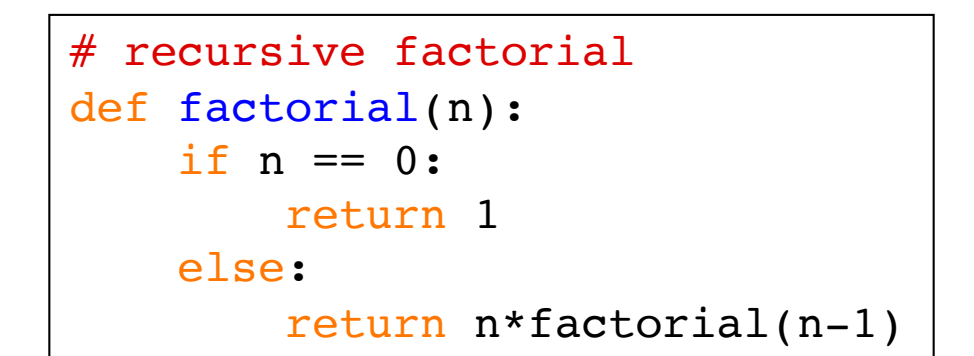

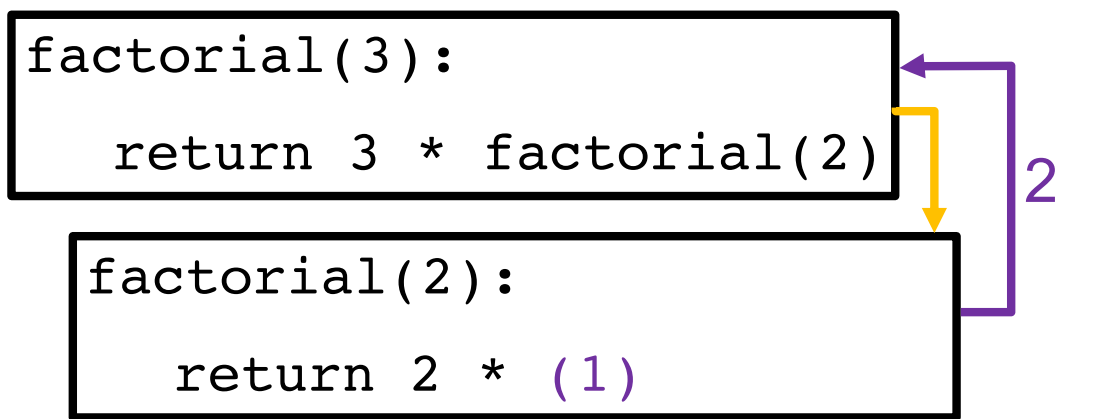

# recursive factorial def factorial(n): if  $n == 0$ : return 1 else: return n\*factorial(n-1)

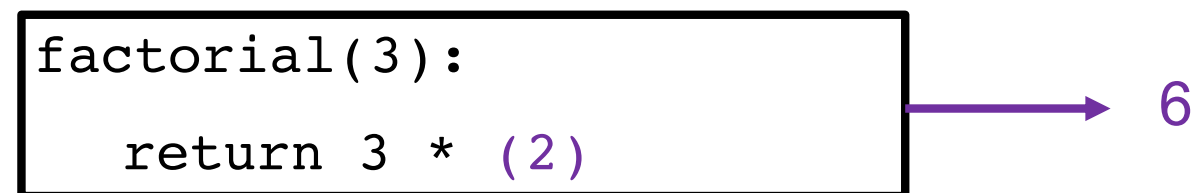

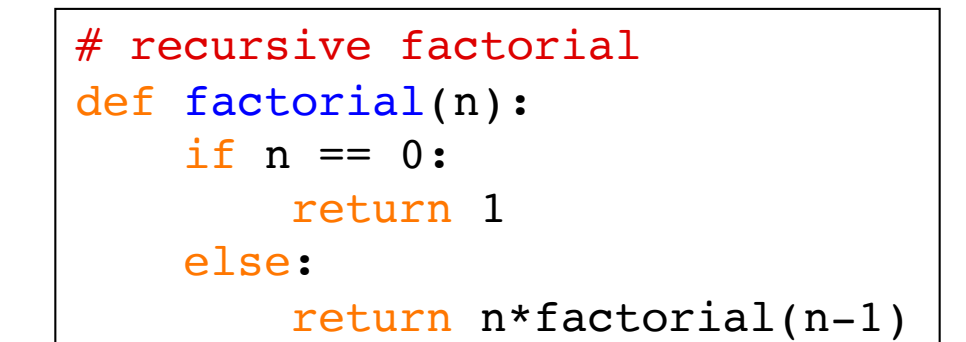

#### Recursion in a children's book

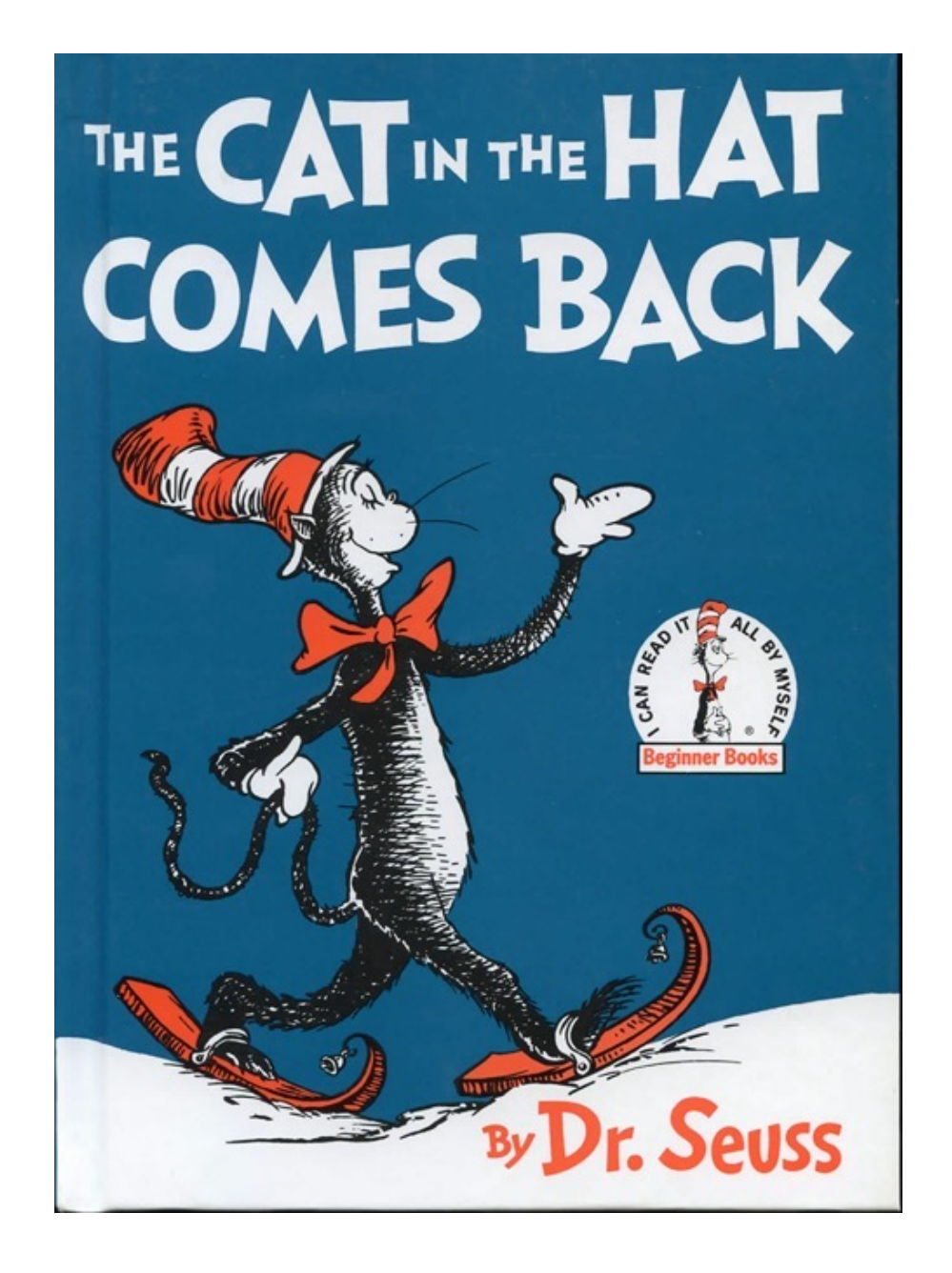

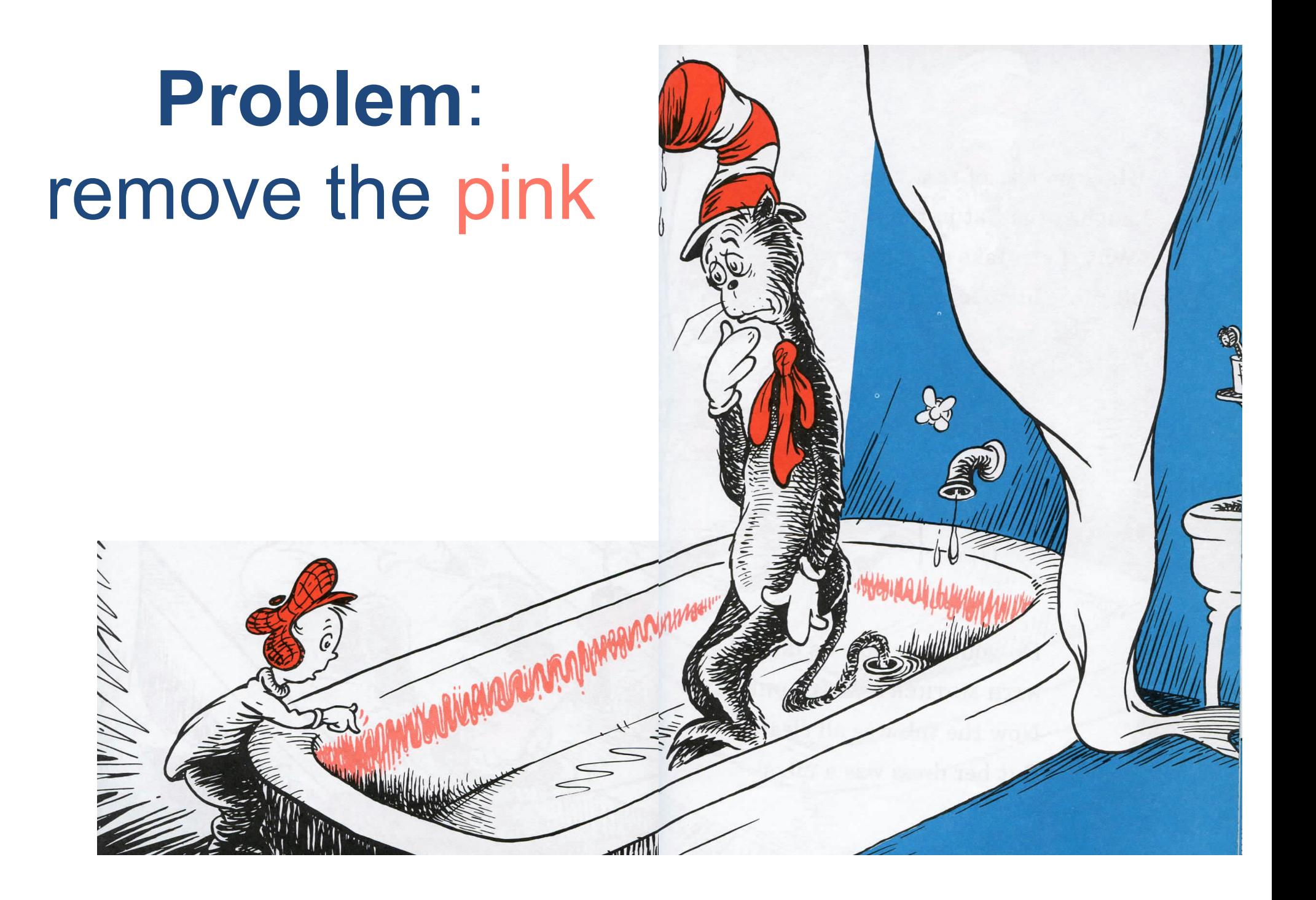

#### Non-recursive attempts fail

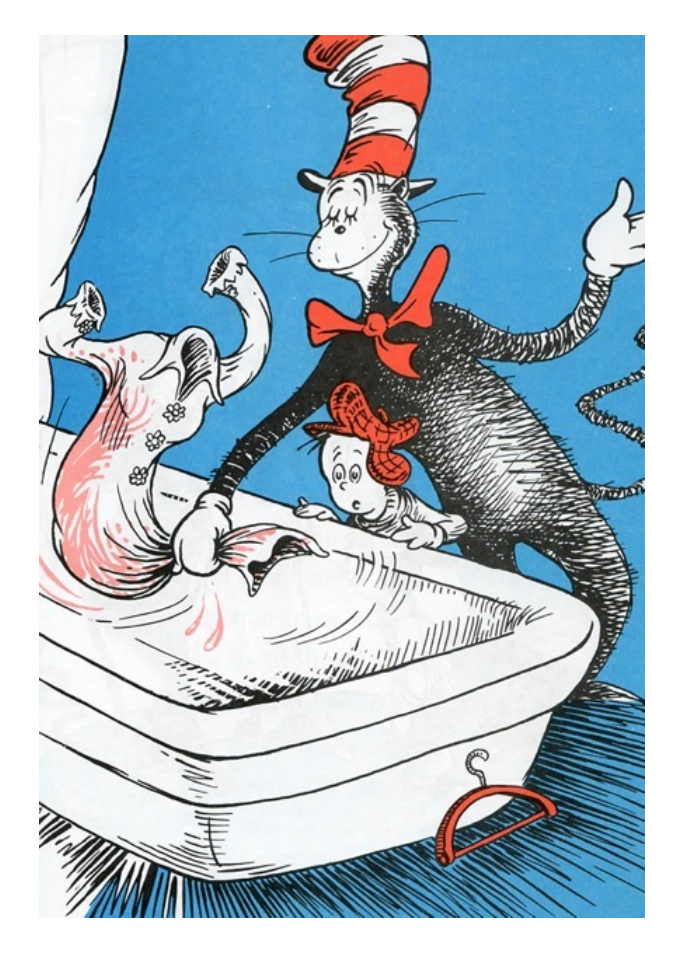

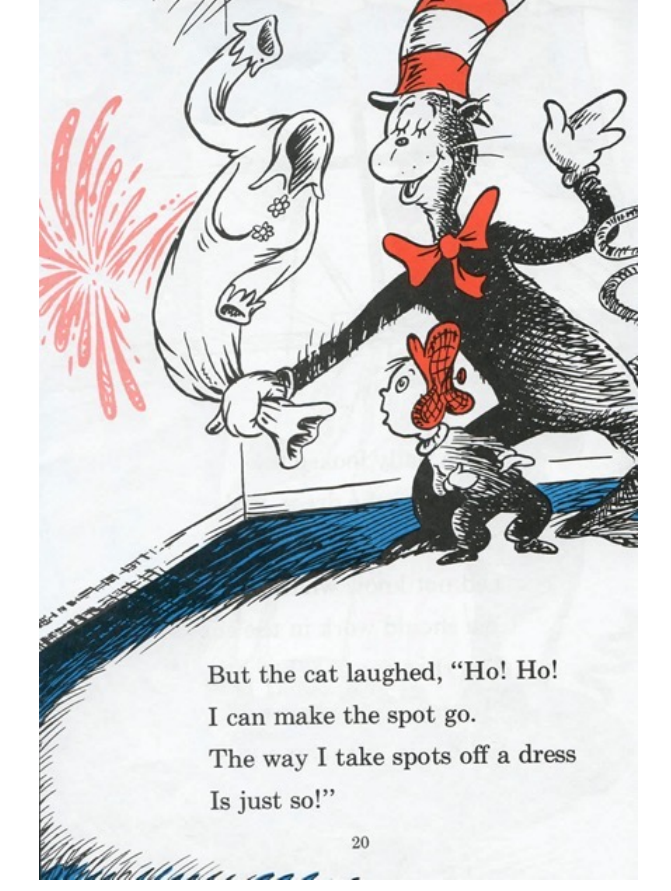

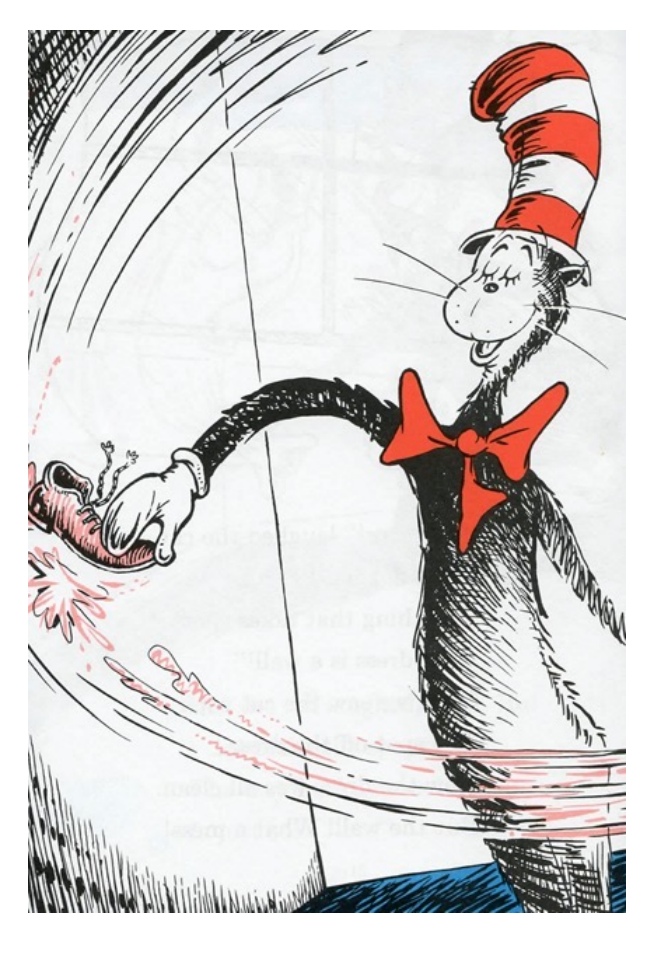

# Non-recursive attempts fail

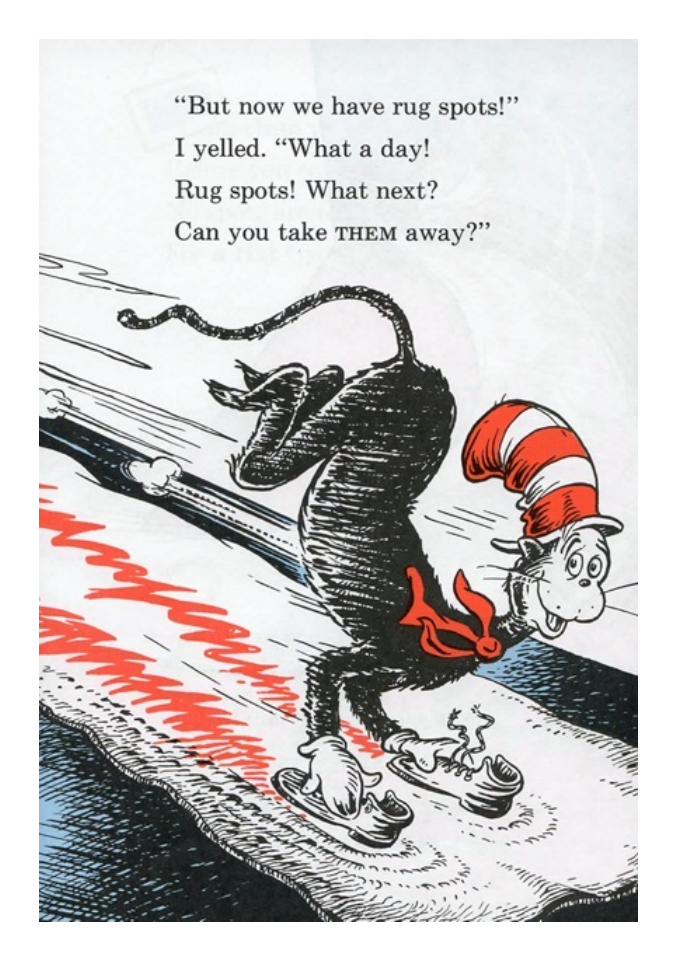

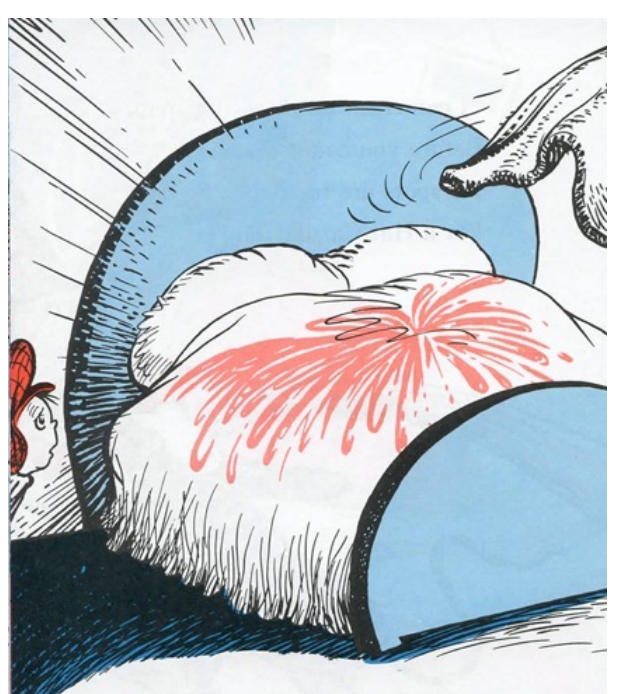

He ran into Dad's bedroom And then the cat said, "It is good that your dad Has the right kind of bed."

#### The Cat implements recursion

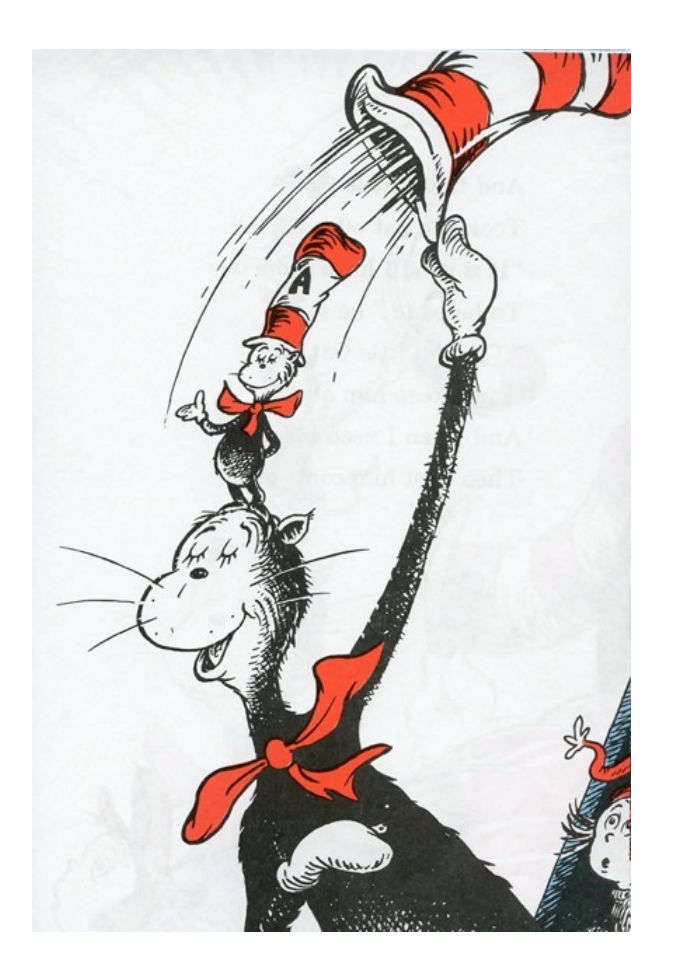

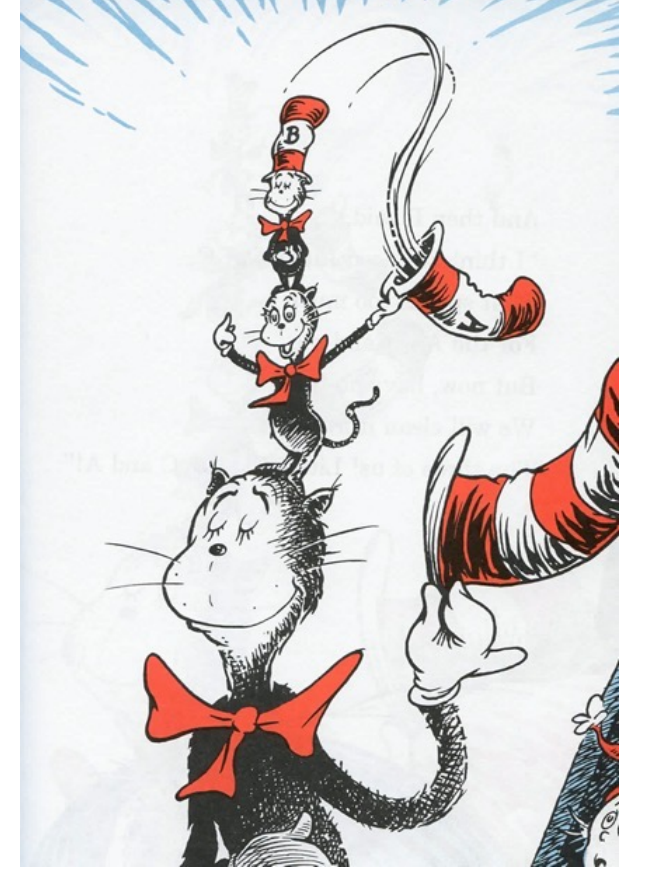

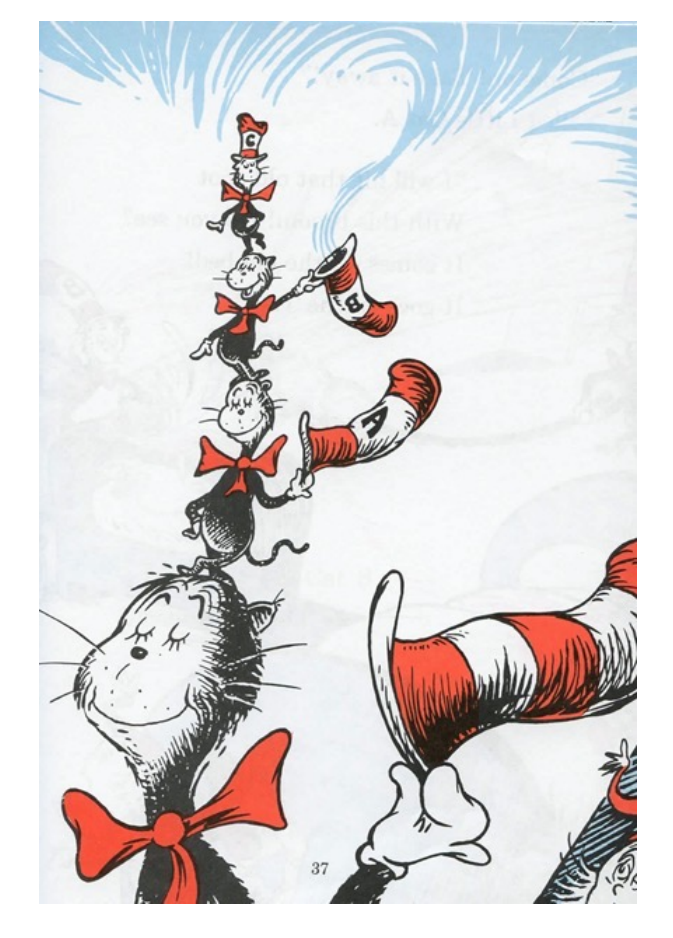

#### The Cat implements recursion

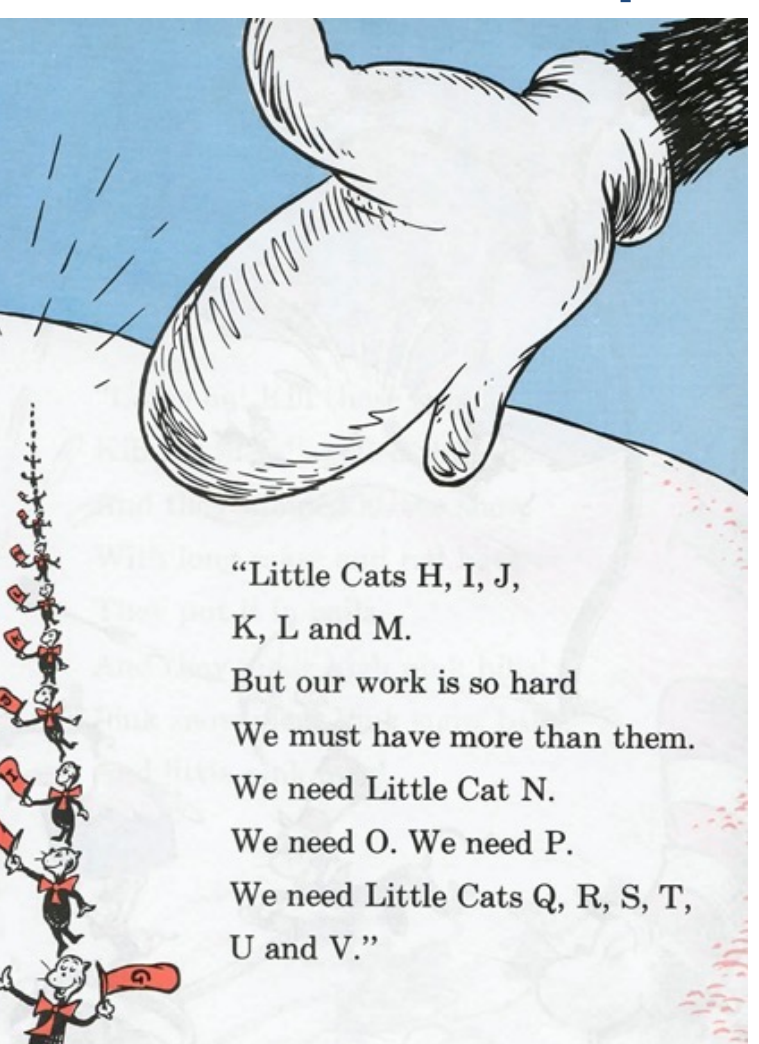

Oh, the things that they did! And they did them so hard, It was all one big spot now All over the yard! But the Big Cat stood there And he said, "This is good. This is what they should do And I knew that they would.

#### Cat Z reaches the base case

"Now here is the Z You can't see," said the Cat. "And I bet you can't guess What he has in HIS hat!

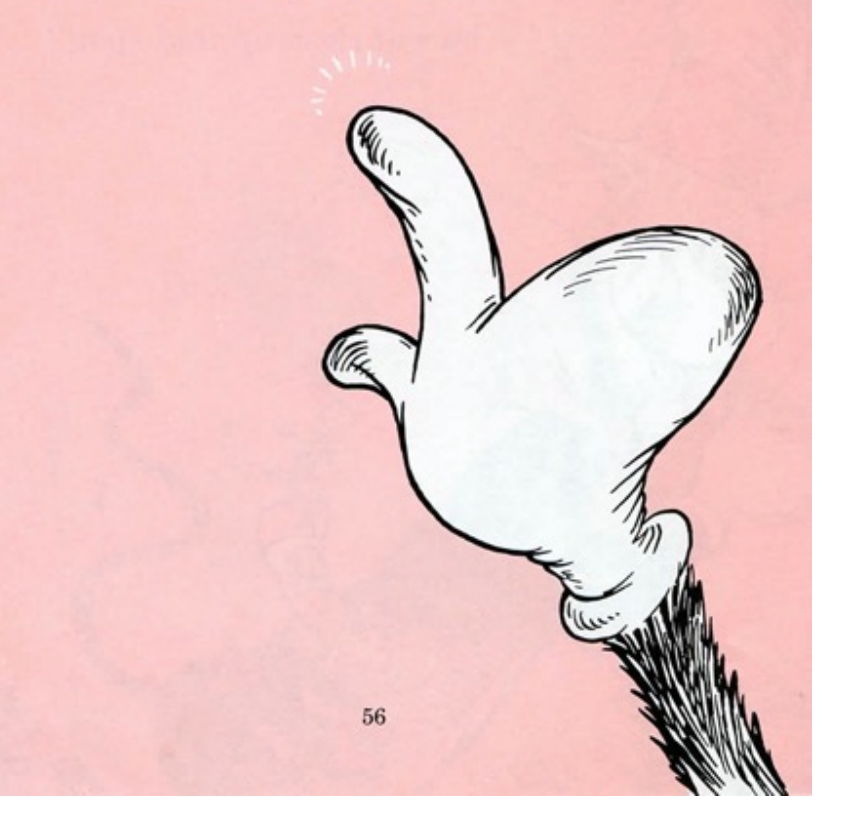

Then the Voom . . . It went VOOM! And, oh boy! What a VOOM!

For voom was the base case The problem now solved Each cat returned an answer And the pink was dissolved

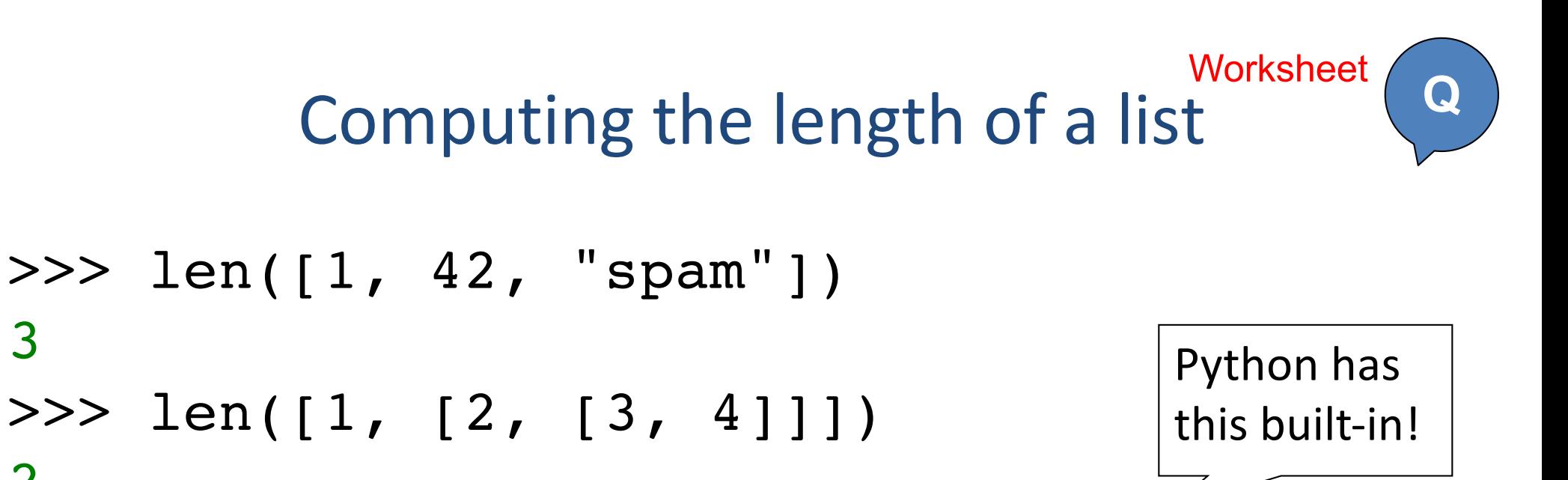

```
def len(inputL):
    '''Returns the length of a list'''
```
3

2

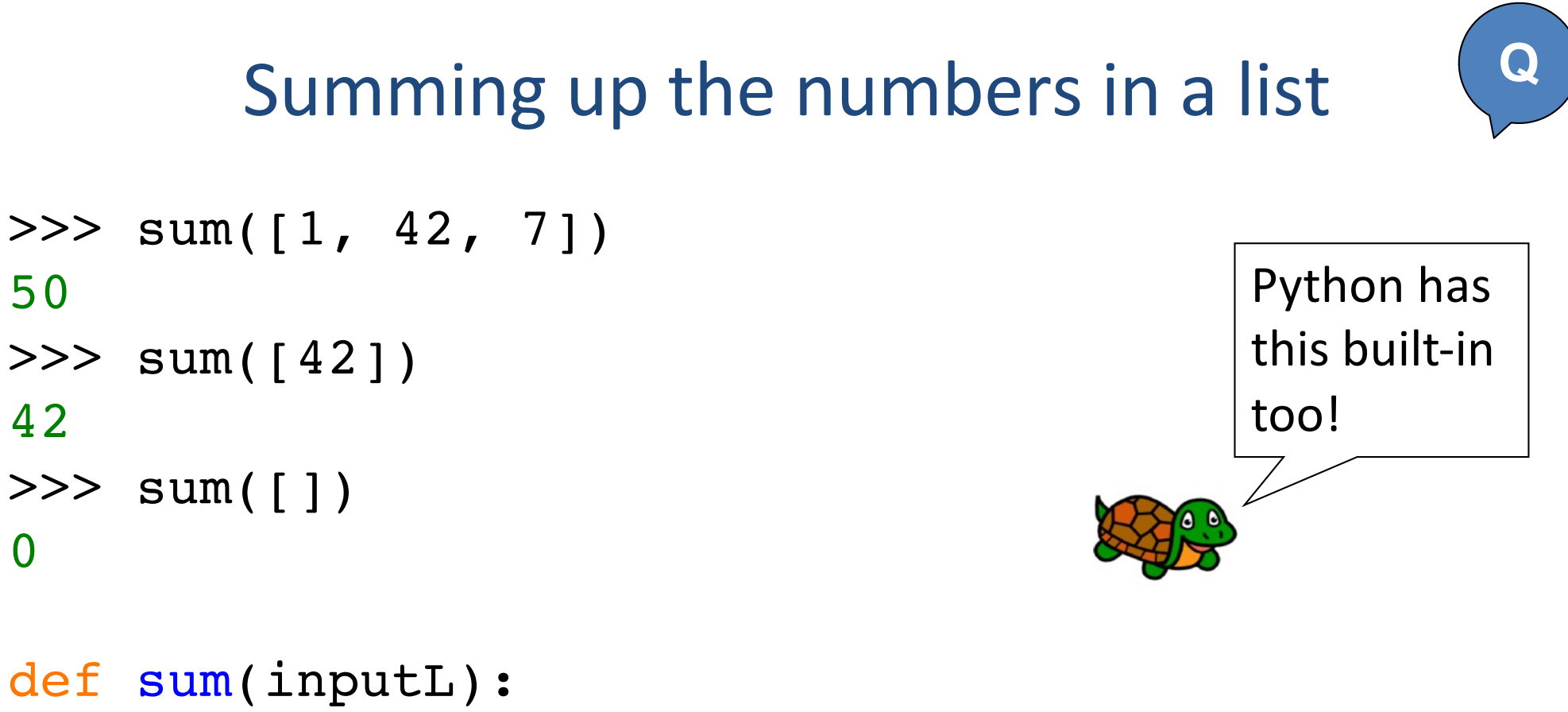

'''Returns the sum of numbers in a list'''

#### No new variables required!

```
def len(inputL):
    '''RECURSIVE VERSION'''
    if inputL == []:
        return 0
    else:
         return 1 + len(inputL[1:])
def lenV2(inputL):
    ''ITERATIVE VERSION'''
    counter = 0 # a new variable!
    for x in inputL: # another new variable
        counter += 1
    return counter 
                                   Intermediate values 
                                   stored in "stack 
                                   frames" instead!
```
#### LSP, SP, SP Reversing a list

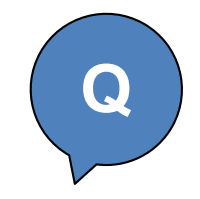

- >>> reverse([1, 2, 3, 4]) [4, 3, 2, 1]
- def reverse(inputL): '''reverses the order of a list'''

### Recursion <(˚Ɛ˚<)

"To understand recursion, you must first understand recursion" - anonymous Mudd alum

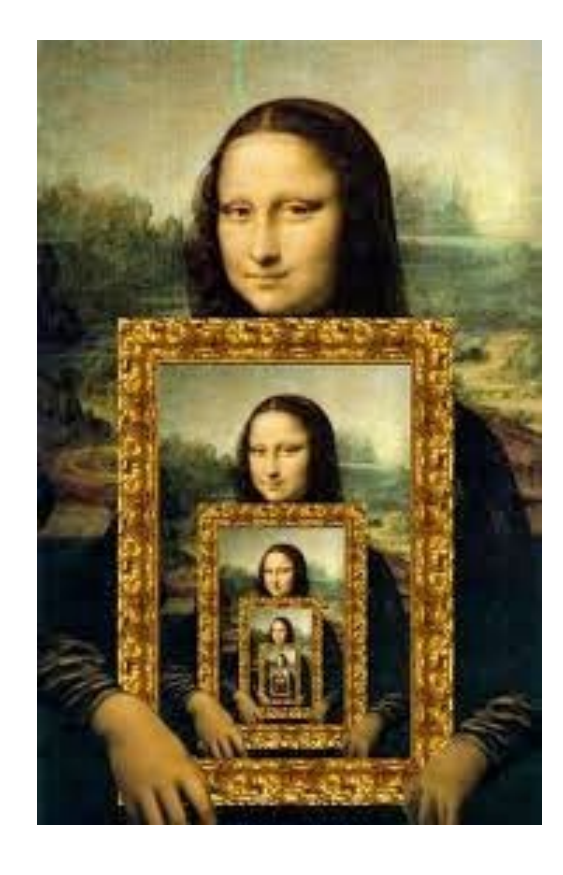

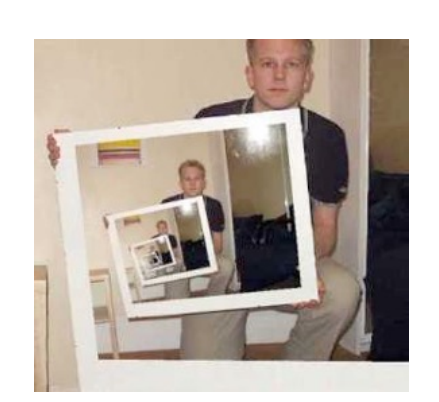

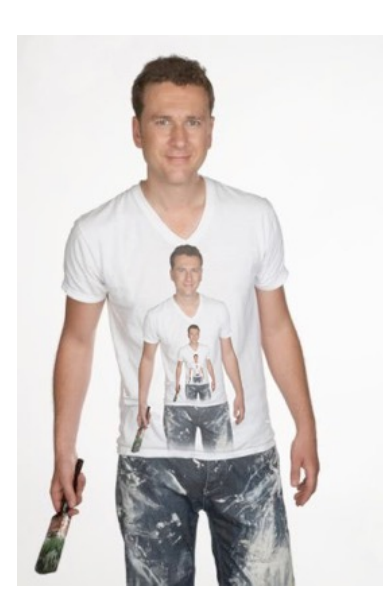

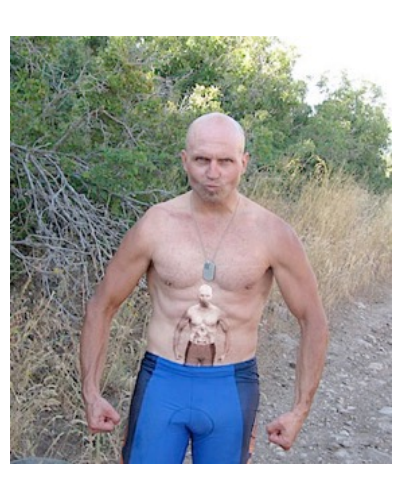

Recursion  $\langle$  °  $\varepsilon$   $\langle$   $\rangle$ 

Google recursion

> Images Videos Web Shop

About 1,860,000 results (0.22 secon-

Did you mean: recursion

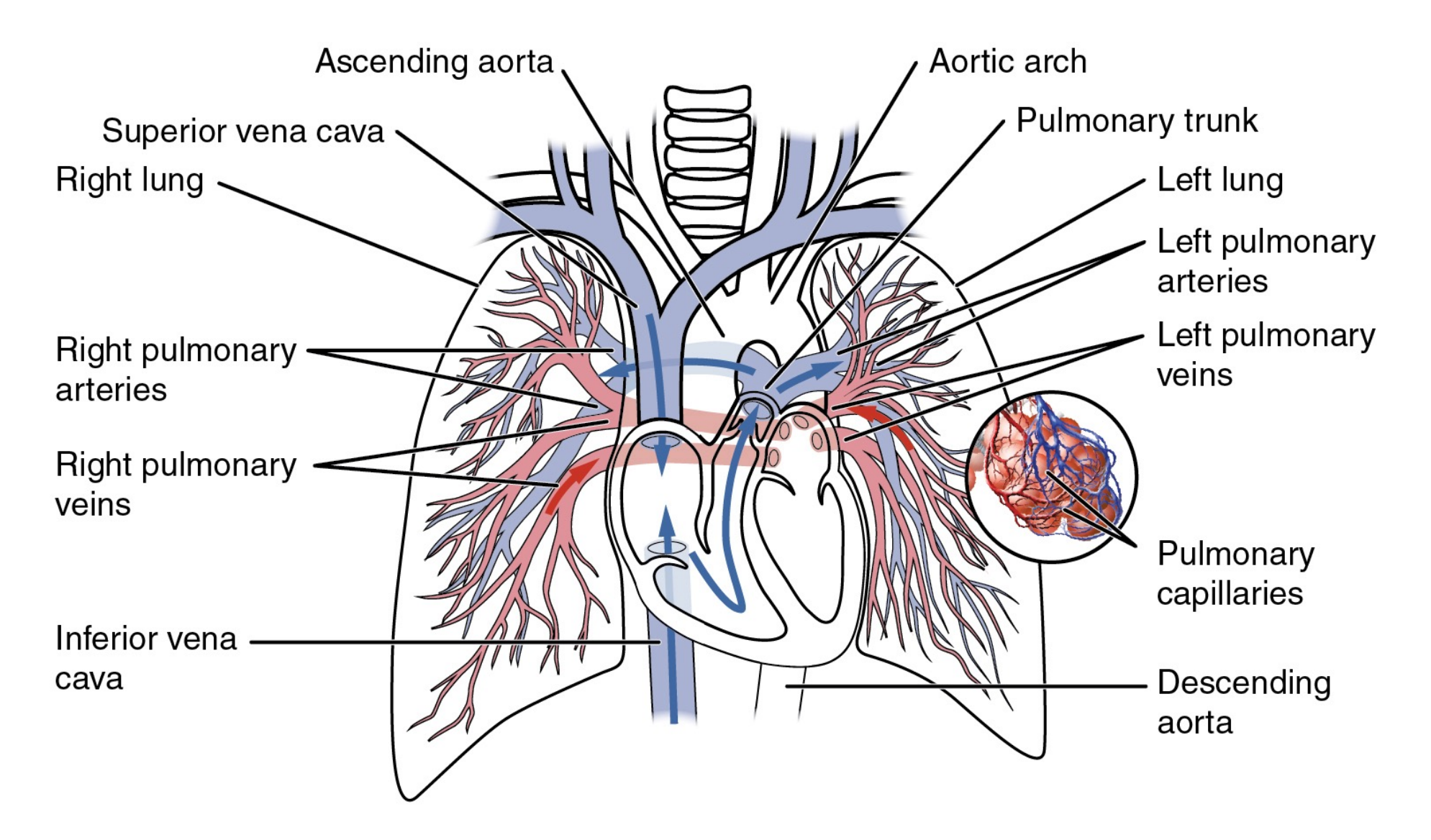

https://commons.wikimedia.org/w/index.php?curid=30148269

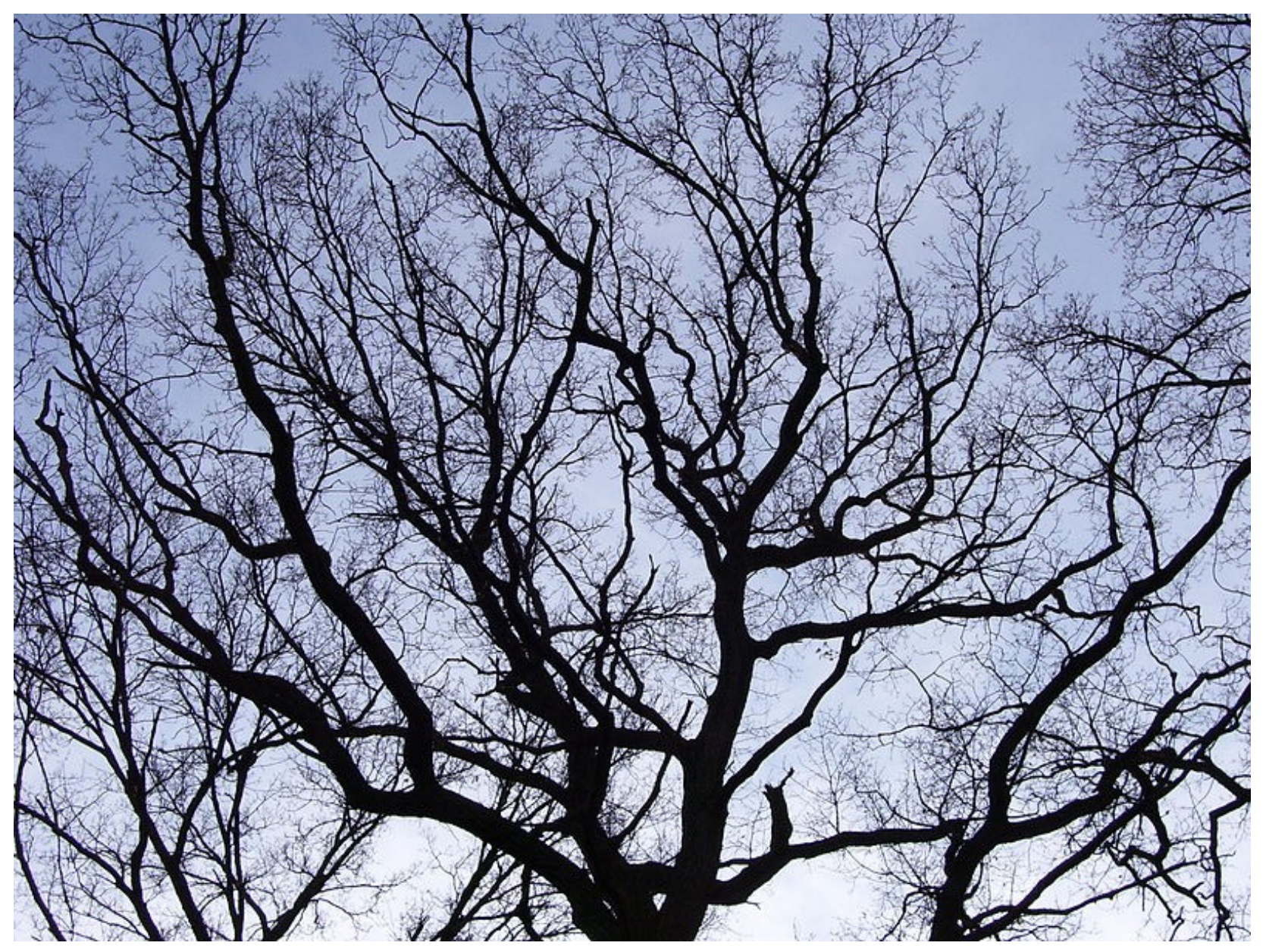

https://commons.wikimedia.org/w/index.php?curid=6777039

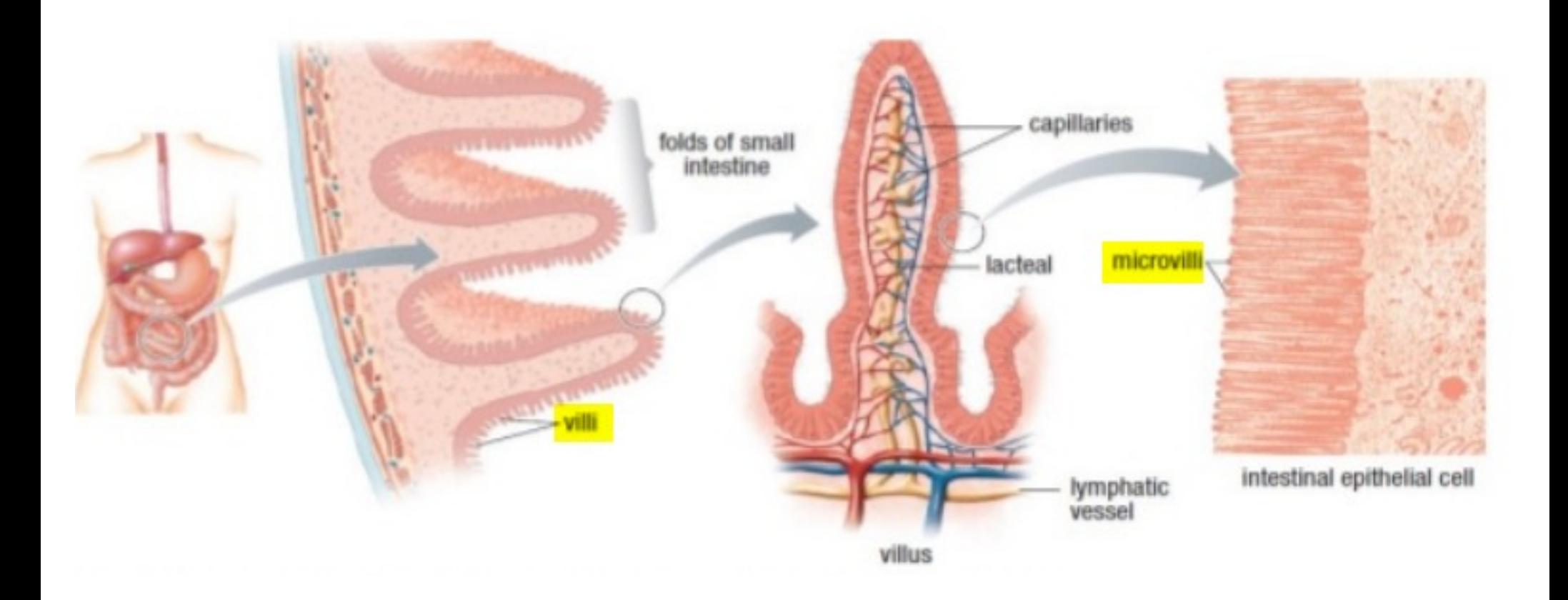

#### https://laboratoryinfo.com/microvilli/

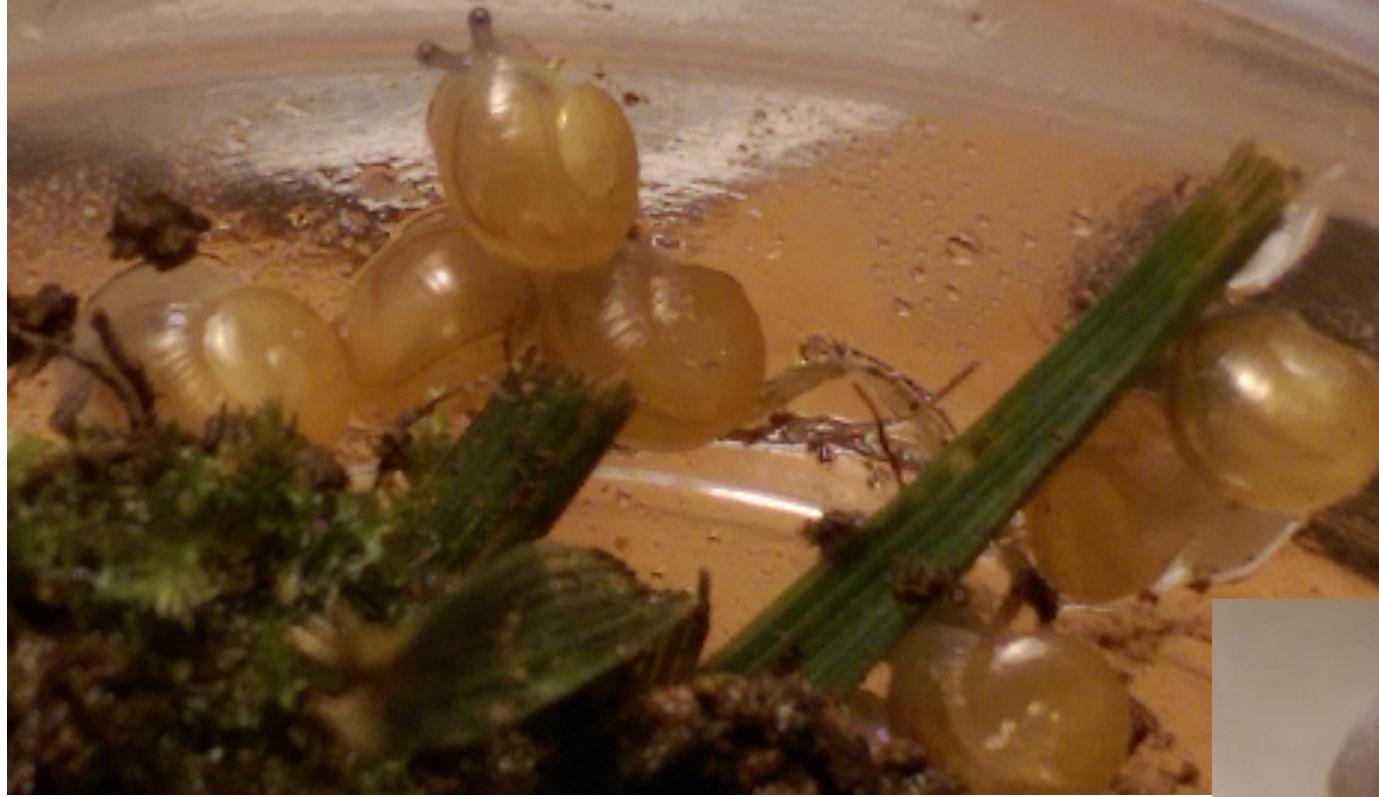

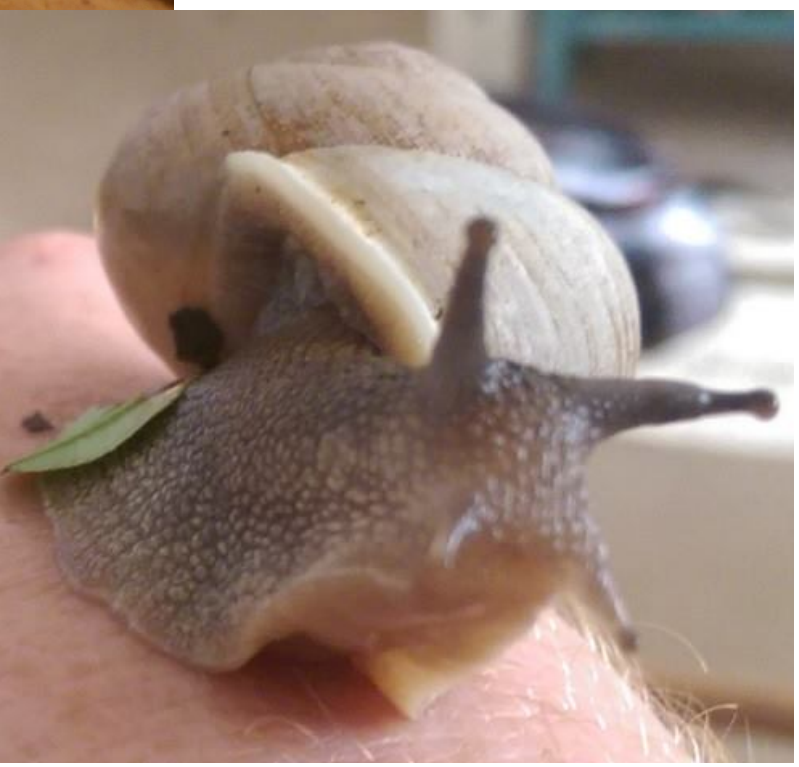

The following pages have a number of exercises for you to do (in your notes). You're welcome to work at your own pace.

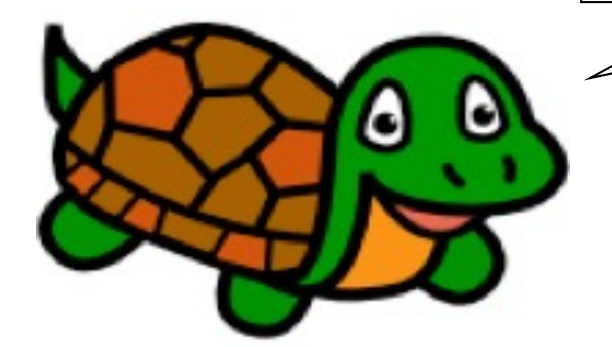

min member pal

\*insert/sort\*

#### Minimum!  $[$  ,  $$99, $99]$

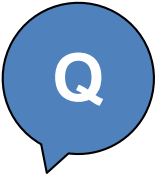

>>> min([372, 112, 42, 451])

42

>>> min([16])

16

Assume that the input list will never be empty! Use len as a helper function!

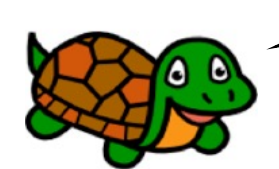

def min(inputL):

'''Returns smallest value in a list'''

#### member

 $\gg$  member(42, [1, 3, 5, 42, 7])

**True** 

```
>>> member(42, ['spam', 'is', 'yummy'])
False
```
This is sort of like the "in" thing in Python, but don't use "in" here. Just list indexing, slicing, and recursion!

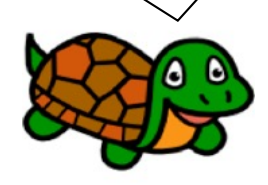

**Q**

def member(thing, inputL): '''Return True if thing in inputL and False otherwise.'''

### Palindrome?

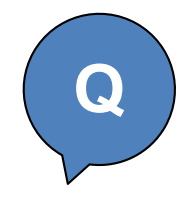

```
>>> pal('radar')
True
>>> pal('amanaplanacanalpanama')
True
>>> pal('spam')
False
def pal(s):
    '''Returns True if s is a palindrome
    and False otherwise'''
```
#### Insertion Sorting

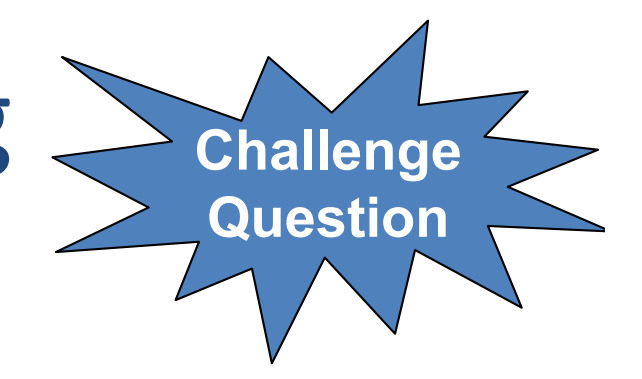

>>> sort([42, 57, 1, 3]) [1, 3, 42, 57]

The idea... Given a list like  $L = [42, 57, 1, 3]$ 

- Slice off the first element. Now we have a shorter list...  $[57, 1, 3]$
- Use recursion to sort that list. Now we have... [1, 3, 57]
- Now, insert  $L[0]($  Which is 42) into the right place in  $[1, 3, 57]$  ...

[1, 3, 42, 57]

def insert(x, sorted list):

'''Takes a number and sorted list as input and returns a new list that has x inserted into the right place in the sorted list'''

```
def sort(my_list):
```
'''Sorts a list using insert as a helper function'''